# Administración y Finanzas

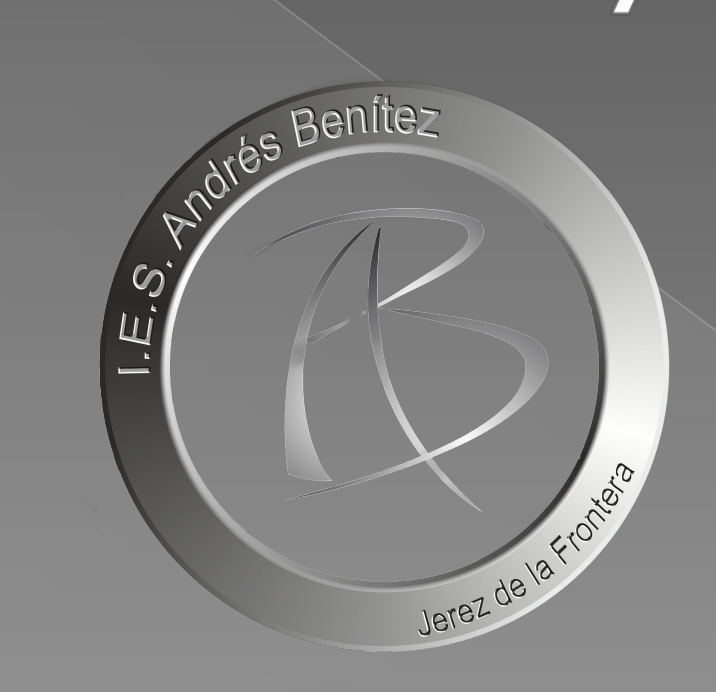

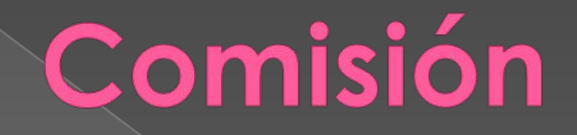

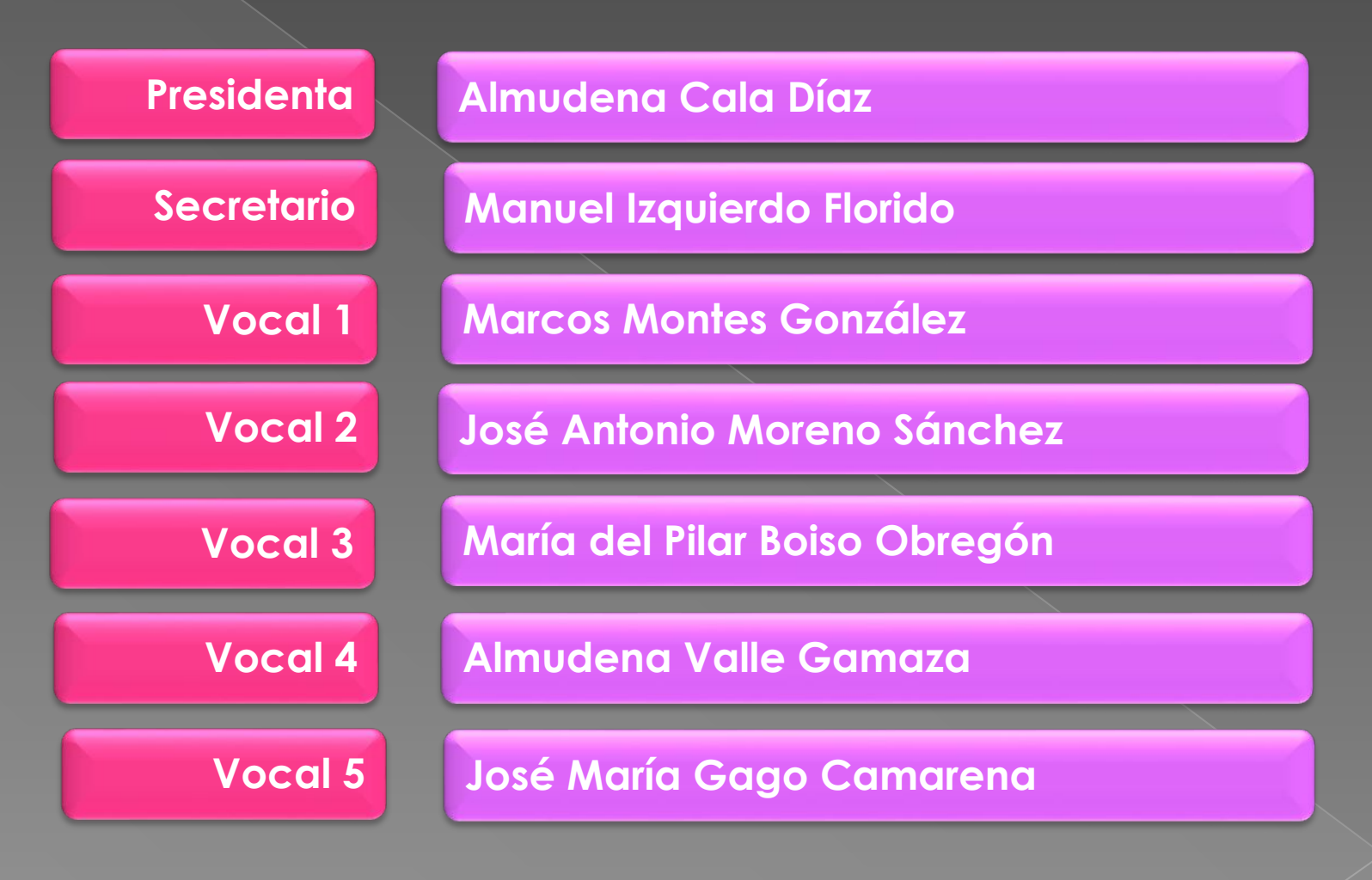

## El título de Administración y Finanzas

Orden de 11 de marzo de 2013, por la que se desarrolla el currículo correspondiente al título de Técnico Superior en Administración y Finanzas.

a) Módulos profesionales de primer curso: 0651 Comunicación y atención al cliente 0658 Formación y orientación laboral 0647 Gestión de la documentación jurídica y empresarial. 0179 Inglés 0649 Ofimática y proceso de la información 0650 Proceso integral de la actividad comercial 0648 RRHH y responsabilidad social corporativa b) Módulos profesionales de segundo curso: 0654 Contabilidad y fiscalidad **0660 Formación en centros de trabajo** 0652 Gestión de recursos humanos 0653 Gestión financiera 0655 Gestión logística y comercial **0657 Proyecto de administración y finanzas** 0656 Simulación empresarial

**Para poder obtener el título, además de aprobar todos los módulos, tendrás que matricularte en un centro que imparta el ciclo para realizar la FCT y proyecto, en su caso,**

## Legislación de las pruebas

*Orden de 8 de octubre de 2010, por la que se regulan las pruebas para la obtención de título de Técnico y Técnico Superior de ciclos formativos de formación profesional del sistema educativo y se convocan las correspondientes en el año 2010.*

*Orden de 21 de febrero de 2017, por la que se regulan las pruebas de acceso a los ciclos formativos de formación profesional de grado medio y grado superior y el curso de formación específico.*

*Orden de 15 de febrero de 2024, por la que se convocan las pruebas para la obtención de título de Técnico y Técnico Superior de ciclos formativos de Formación Profesional del sistema educativo en el año 2024.*

#### **ACTO DE PRESENTACIÓN**

**TELEMÁTICA: 24 y 25 de abril**

**PRESENCIAL: 3 de mayo a las 11:00 h.**

# Exámenes

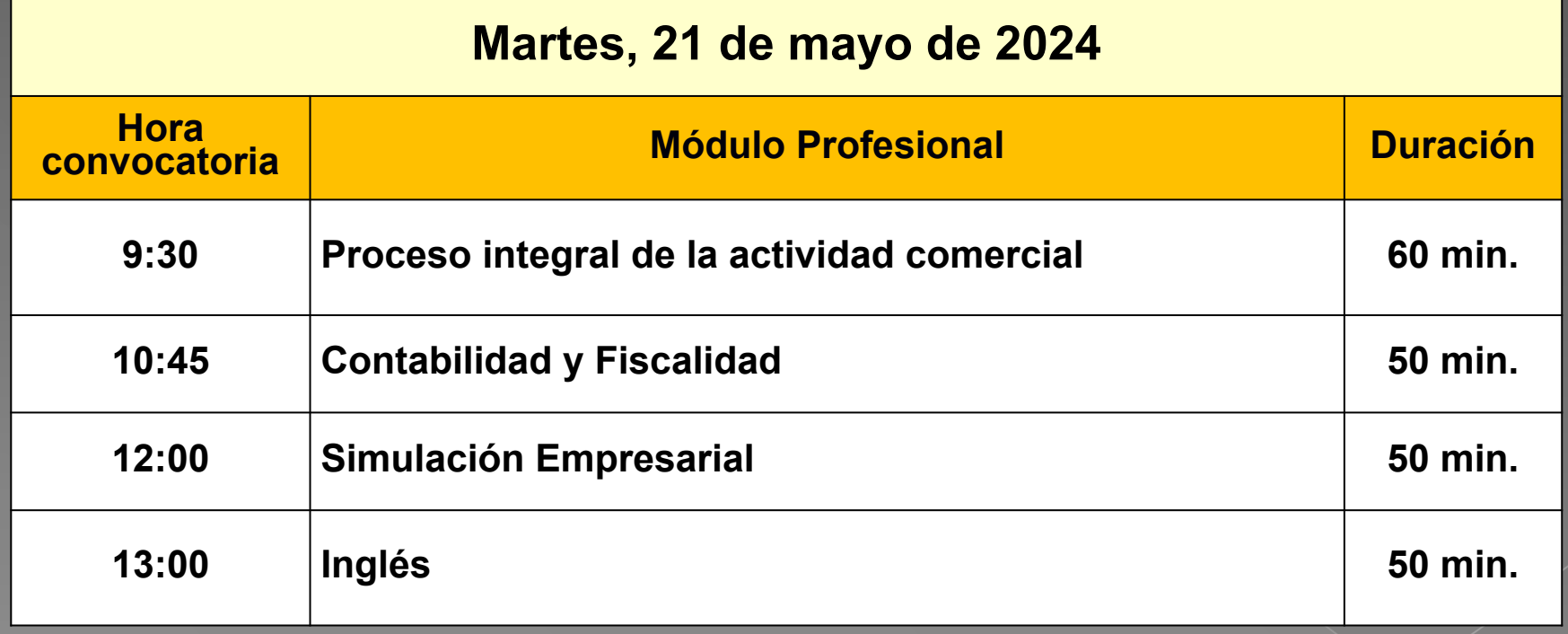

# Exámenes

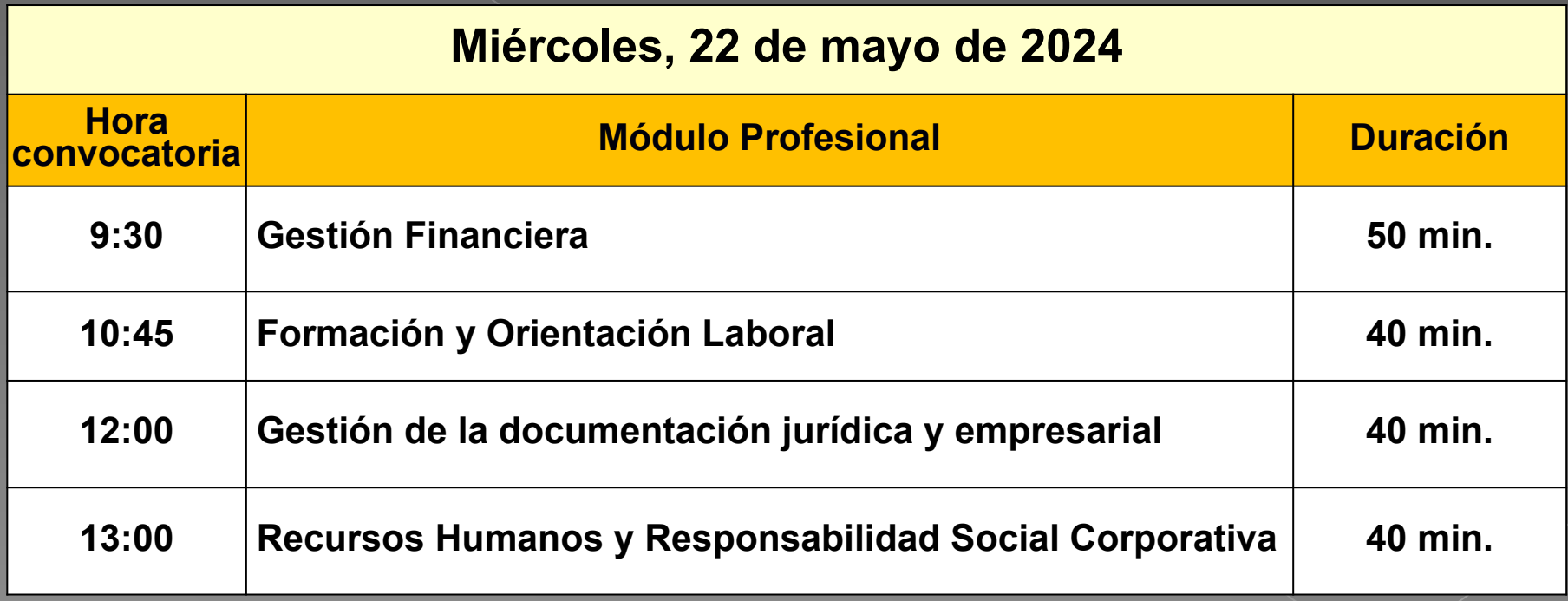

# Exámenes

#### **Jueves, 23 de mayo de 2024**

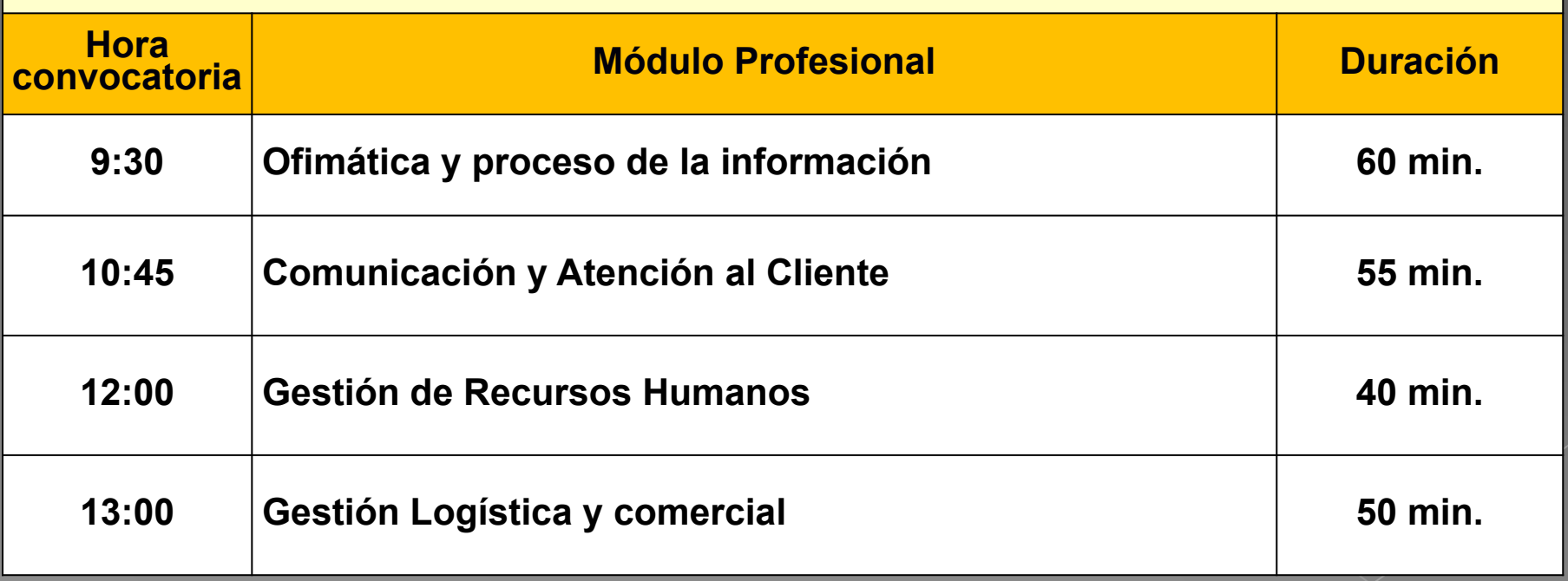

**7 de junio-2024**

**Publicación Calificaciones Provisionales**

**10 al 12 de junio-2024**

**Reclamaciones calificaciones**

**17 de junio-2024**

**Publicación de Calificaciones Definitivas**

### **Acto de Presentación**

**El Acto de presentación tiene un carácter personalísimo**

**- Se podrá hacer de forma telemática o presencial**

**- Para acceder al acto de presentación o a cualquier ejercicio de las pruebas es requisito imprescindible la presentación del DNI o documento equivalente legalmente establecido.**

**- Las personas que no asistan efectivamente al acto de presentación decaerán en todos sus derechos y serán excluidos del procedimiento. Igualmente, será motivo de exclusión el hecho de presentarse en otro centro docente.**

### Realización de las pruebas

- Los ejercicios de las pruebas se realizarán en modalidad on line
- EN TODOS LOS EXÁMENES hay que presentarse 15 minutos ANTES de la hora indicada para comenzar el examen puntualmente.
- Para acceder al ejercicio de la prueba es requisito imprescindible la presentación del DNI o documento equivalente legalmente establecido (pasaporte o N.I.E).
- Junto al CALENDARIO DE EXÁMENES, se indica el material necesario para la realización de la prueba, en su caso. (calculadora científica y bolígrafo en todos los módulos, y auriculares para el módulo de Inglés).
- Una vez comenzado el examen de las pruebas, NO SE PERMITIRÁ EL ACCESO AL AULA y consecuentemente el inicio del mismo, TRANSCURRIDOS 15 MINUTOS DESDE SU INICIO.

### Realización de las pruebas

- Los teléfonos móviles y/o dispositivos electrónicos de cualquier tipo, no están permitidos; por lo que deberán permanecer apagados y guardados durante el desarrollo de las pruebas.
- No se puede abandonar el examen de las pruebas, ni levantarse del sitio asignado para ello. Aunque haya terminado, no se levantará hasta que un miembro de la comisión se lo indique. En caso de dudas o preguntas, se levantará la mano y acudirá un miembro de la comisión.

● Ante la sospecha de intento de copia o uso de medios ilícitos para superar el ejercicio de la prueba, cualquier miembro de la Comisión de evaluación tendrá potestad para dar por finalizado el ejercicio y proceder a la expulsión del examen, perdiendo de esta manera la persona examinada el derecho a continuar realizando la prueba y a ser evaluado.

La calificación que se consignará en este caso será de 1.

#### Realización de las pruebas

● Las preguntas que aparecen en el ejercicio de la prueba catalogadas como "preguntas de reserva" deberán ser contestadas en la misma forma que el resto de preguntas. Ya que aunque no tienen efectos de calificación en primera instancia, en caso de anulación de preguntas del ejercicio, se utilizarán, en el orden establecido, como sustitutas de las mismas a los efectos de cómputo de nota.

● Si surgiera algún impedimento por el que los ejercicios no pudieran desarrollarse en la modalidad on line, las Comisiones de evaluación habilitarían el procedimiento para que los ejercicios se hicieran en formato papel.

En tal caso, se hará entrega de la/s hoja/s con las preguntas y posibles respuestas y una sola plantilla de corrección.

En la plantilla de corrección, es donde se procederá a marcar cada una de las respuestas correctas con bolígrafo azul o negro, no permitiéndose el uso de lápiz ni tampoco el uso de correctores (Tipp-Ex).

Una vez concluido el ejercicio, la persona examinada entregará a la Comisión de evaluación la/a hoja/s de las preguntas y posibles respuestas y la plantilla de corrección con las respuestas marcadas.

#### Sobre las pruebas

- El ejercicio de la prueba de cada módulo profesional estará compuesto por preguntas tipo test con cuatro opciones de respuesta, en la que solamente una es completamente correcta
- Al final del examen, existen unas "PREGUNTAS RESERVAS", que deberán ser contestadas al igual que el resto de preguntas.

Éstas SÓLO tendrán efecto para la nota cuando se anule alguna pregunta de las anteriores del examen.

La PREGUNTAS RESERVAS se utilizarán en el orden establecido, según aparecen en el examen.

### Sobre las pruebas

**Es decir,** 

**cada 3 fallos**

 **se resta** 

#### **Las preguntas incorrectas penalizan en el cómputo final de la calificación de cada prueba**

Cada pregunta contestada erróneamente hará disminuir la puntuación final, según la siguiente fórmula:

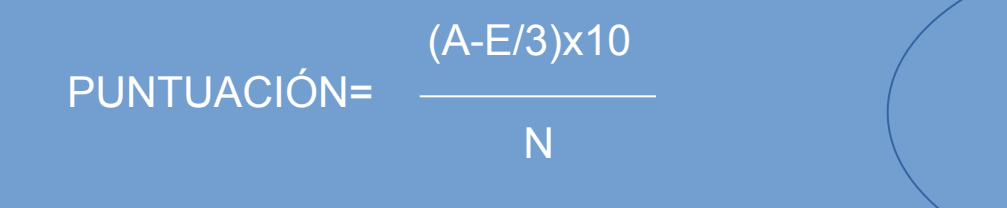

A: número de preguntas contestadas correctamente E: número de preguntas contestadas erróneamente. N: número total de preguntas que tiene el examen (sin tener en cuenta las preguntas de reserva que no entren a computar en calificación del ejercicio). **1 acierto**

#### **Las preguntas en blanco no puntúan ni restan**

#### Sobre las pruebas

Si la **PUNTUACIÓN**, tras la aplicación de la fórmula, nos aportase un valor con decimales, se hará lo siguiente:

a) Si la puntuación es < 5 NO SE REDONDEARÁ

Ejemplo: 4,98 es  $4 \rightarrow$  SUSPENSO

b) Si la puntuación es >= 5 SE REDONDEA

● Si la parte decimal es >= 0,51, se redondea al número entero inmediatamente superior.

Ejemplo: 6,51 se redondeará a 7.

● Si la parte decimal es <= 0,5, se redondea al número entero inmediatamente inferior.

Ejemplo: 6,50 se redondeará a 6

#### Sobre las pruebas

**El acta con los RESULTADOS DE LAS CALIFICACIONES PROVISIONALES se hará pública en la WEB de la Consejería y en el tablón de anuncios del IES a partir del día 7 de junio de 2024**

#### **La calificación de los módulos profesionales se expresará en valores numéricos de 1 a 10 sin decimales.**

**Se considerarán positivas las calificaciones iguales o superiores a 5 y negativas las restantes**

La Comisión de Evaluación evaluará los resultados de las pruebas de acuerdo con lo establecido en el artículo 21 de la Orden de 8 de octubre de 2010

### **Simulacro de Examen**

**Se habilitará la posibilidad de hacer un SIMULACRO con preguntas de cultura general, con objeto de familiarizarse con el entrorno del examen.**

**Este simulacro no está tutorizado y su única función es familiarizar al alumnado matriculado en las Pruebas de Obtención de Titulo de T/TS 2023 con la interfaz del examen. No es obligatorio.**

**A partir de la presentación en "Pruebas de obtención de títulos de FP" del portal WEB de la Formación Profesional Andaluza de la Consejería de Educación.**

https://www.juntadeandalucia.es/educacion/portals/web/formacion-prof esional-andaluza/quiero-formarme/pruebas-y-procedimientos/pruebasobtencion-titulos/procedimiento

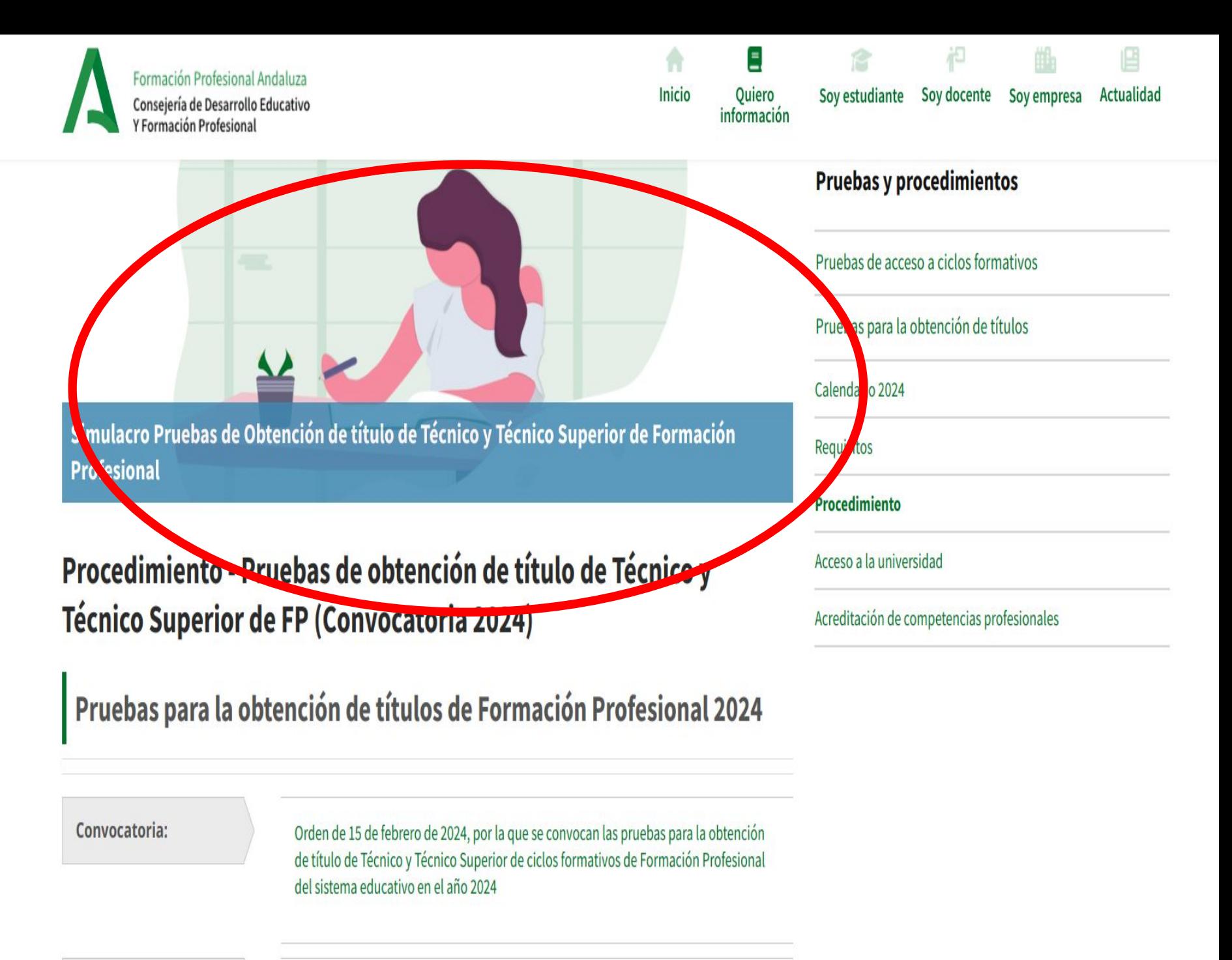

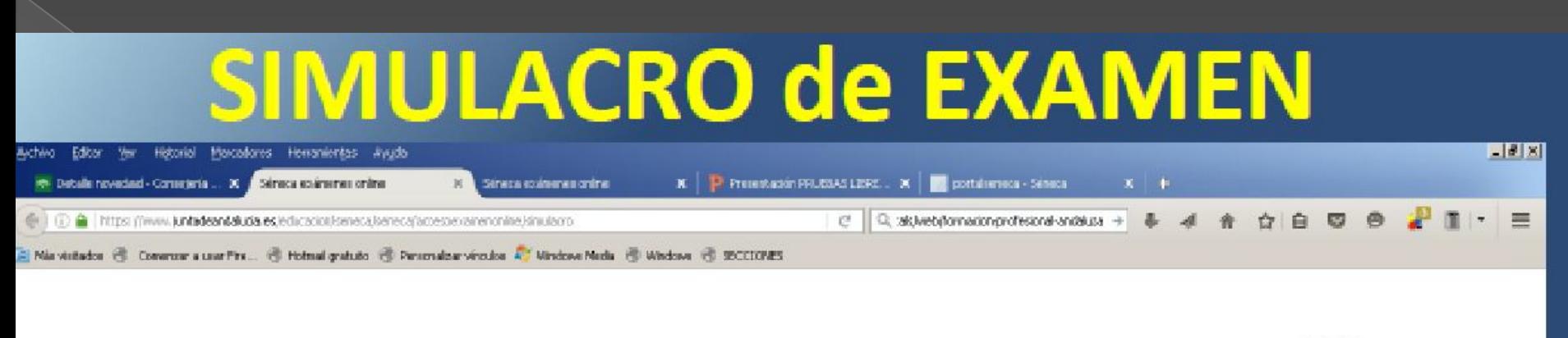

#### Séneca exámenes online

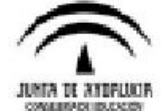

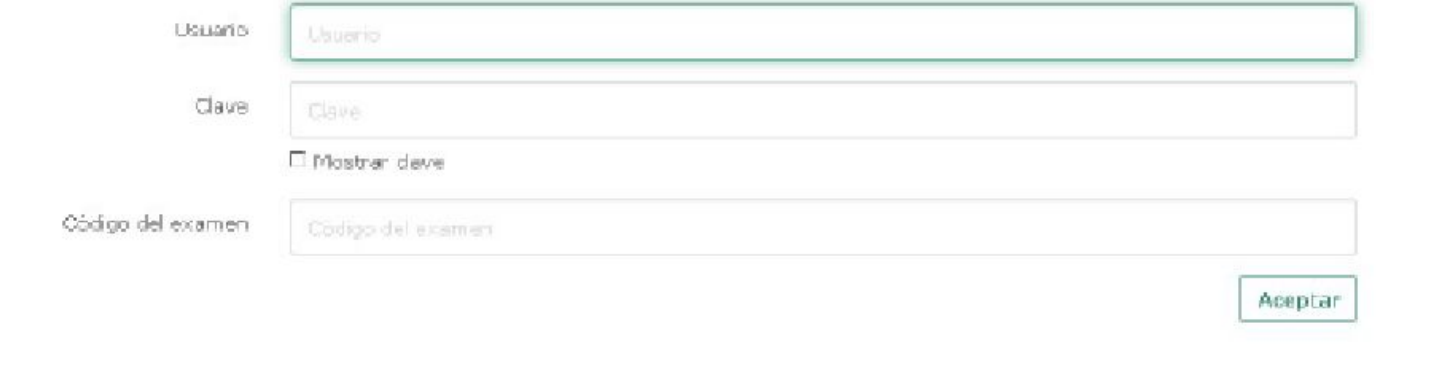

El usuario y clave para acceder al simulacro y la realización de las pruebas se enviará por sms en el momento que el alumnado realice el acto de presentación telemático. Para el resto del alumnado se entregará en el acto de presentación presencial.

### **CÓDIGO SIMULACRO: Se publicará en la web del instituto a partir del día de la presentación:**

#### www**.**iesandresbenitez**.es**

- **Ruta: FP/Pruebas libres para la obtención de Títulos de FP.**
- **Una vez empezado no se puede parar y solo se puede realizar una vez.**
- **Consta de 50 preguntas y tiene una duración máxima de 60 minutos.**
- **No es obligatorio**

#### **● El simulacro estará disponible a partir del acto de presentación**

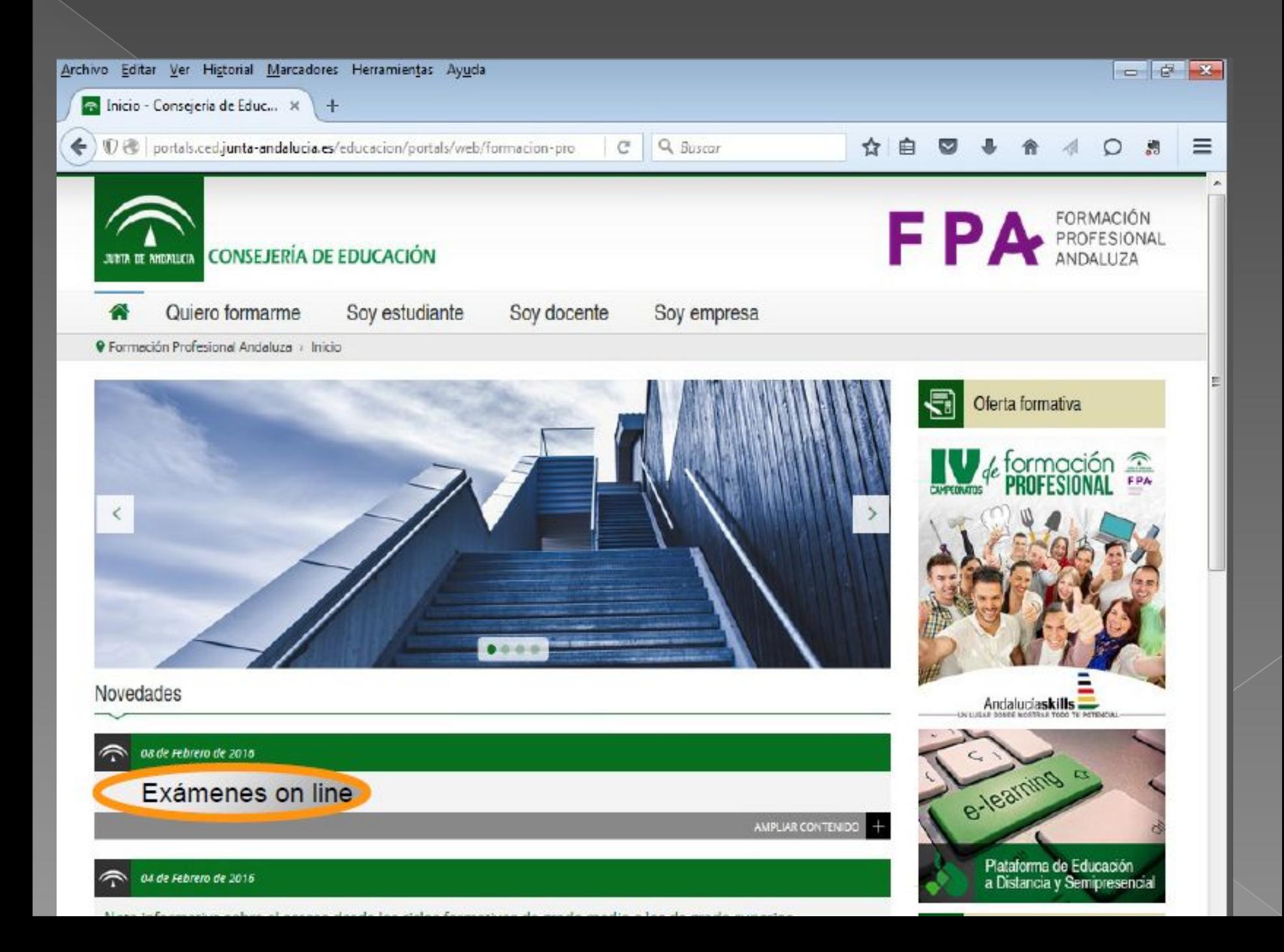

#### **REALIZACIÓN DEL EXAMEN**

Para realizar el examen «on-line» necesitamos:

-**Usuario** -**Contraseña**  Suministrados en el acto de presentación

**Código** del módulo correspondiente al examen

A suministrar justo antes de comenzar cada examen

A continuación vamos a explicarle las diferentes pantallas, opciones y botones con las que se encontrará en el simulacro y en los exámenes de las pruebas libres

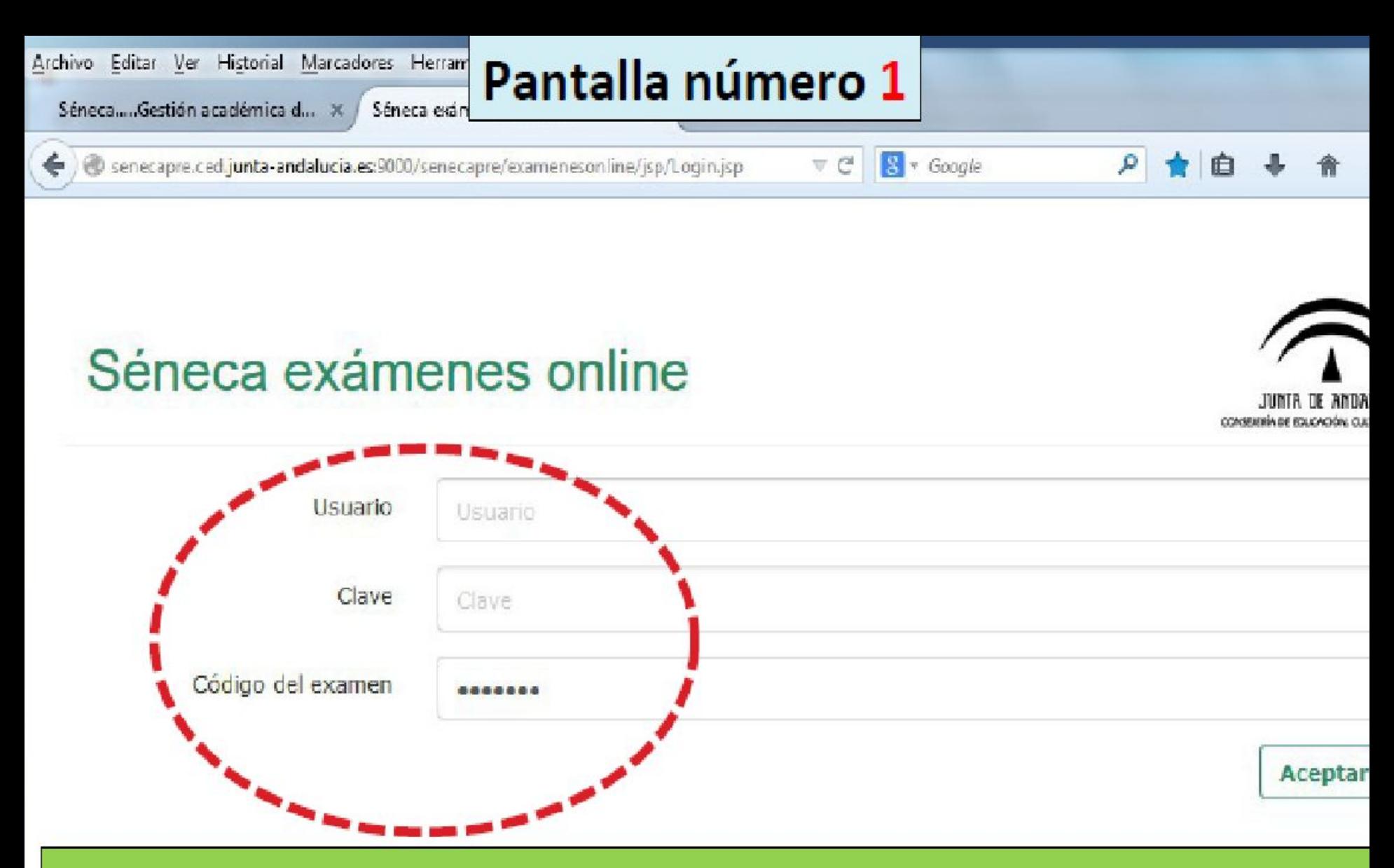

Una vez introducidos estos datos, no debe volver a abrir sesión r cerrar el navegador si no ha finalizado la prueba. Si lo hace, e navegador bloqueará el examen

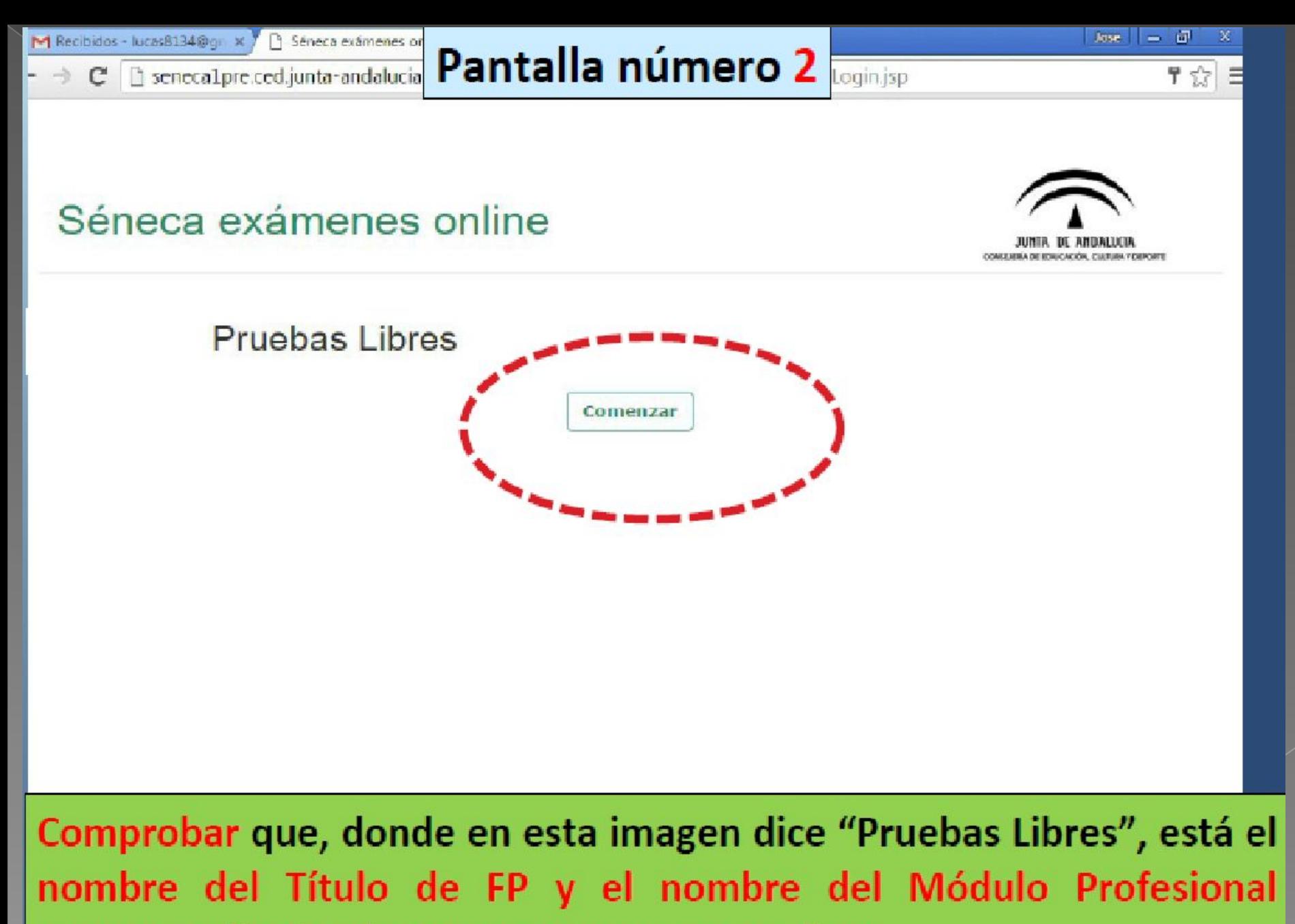

correspondiente al examen que se va a realizar.

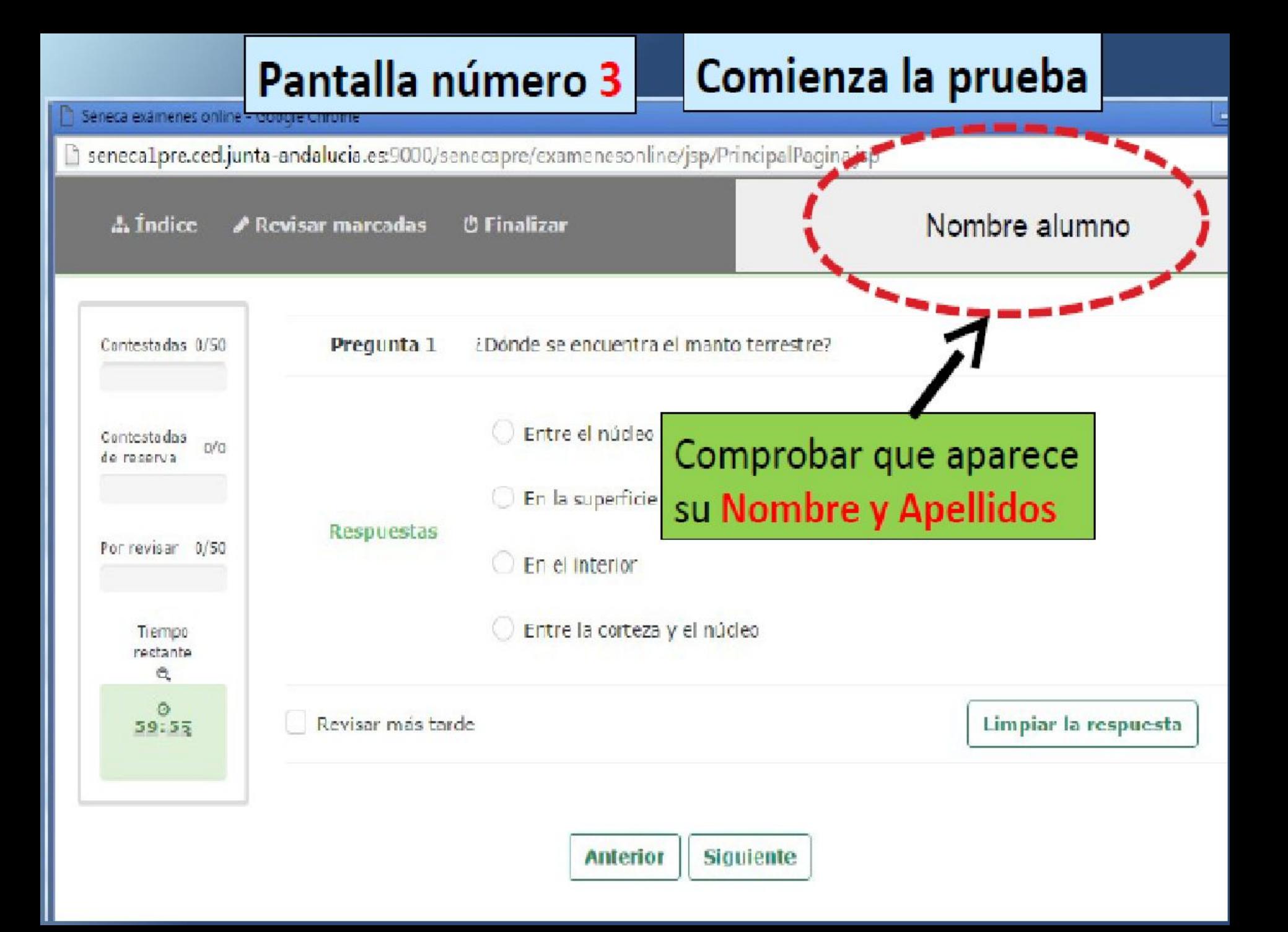

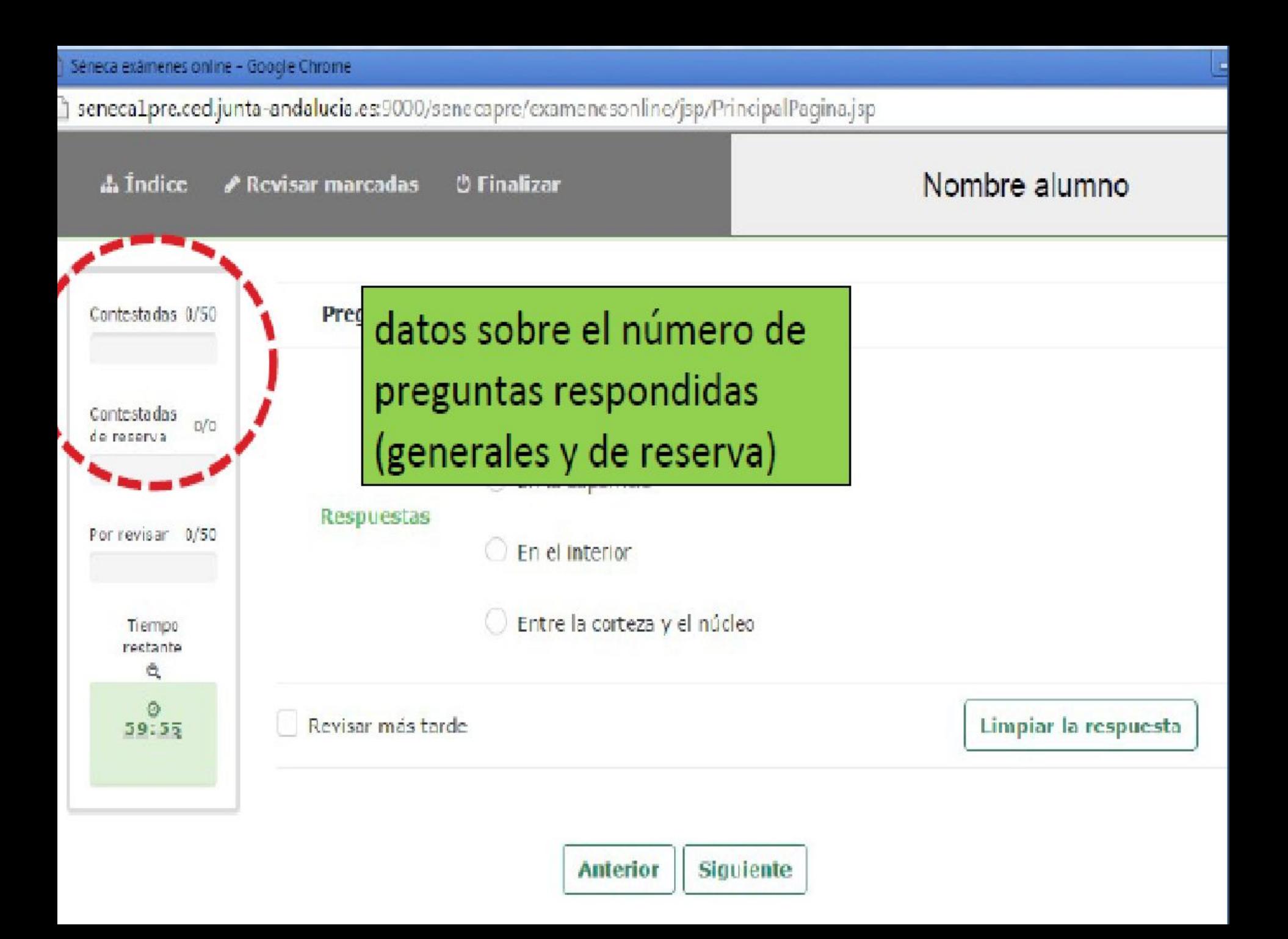

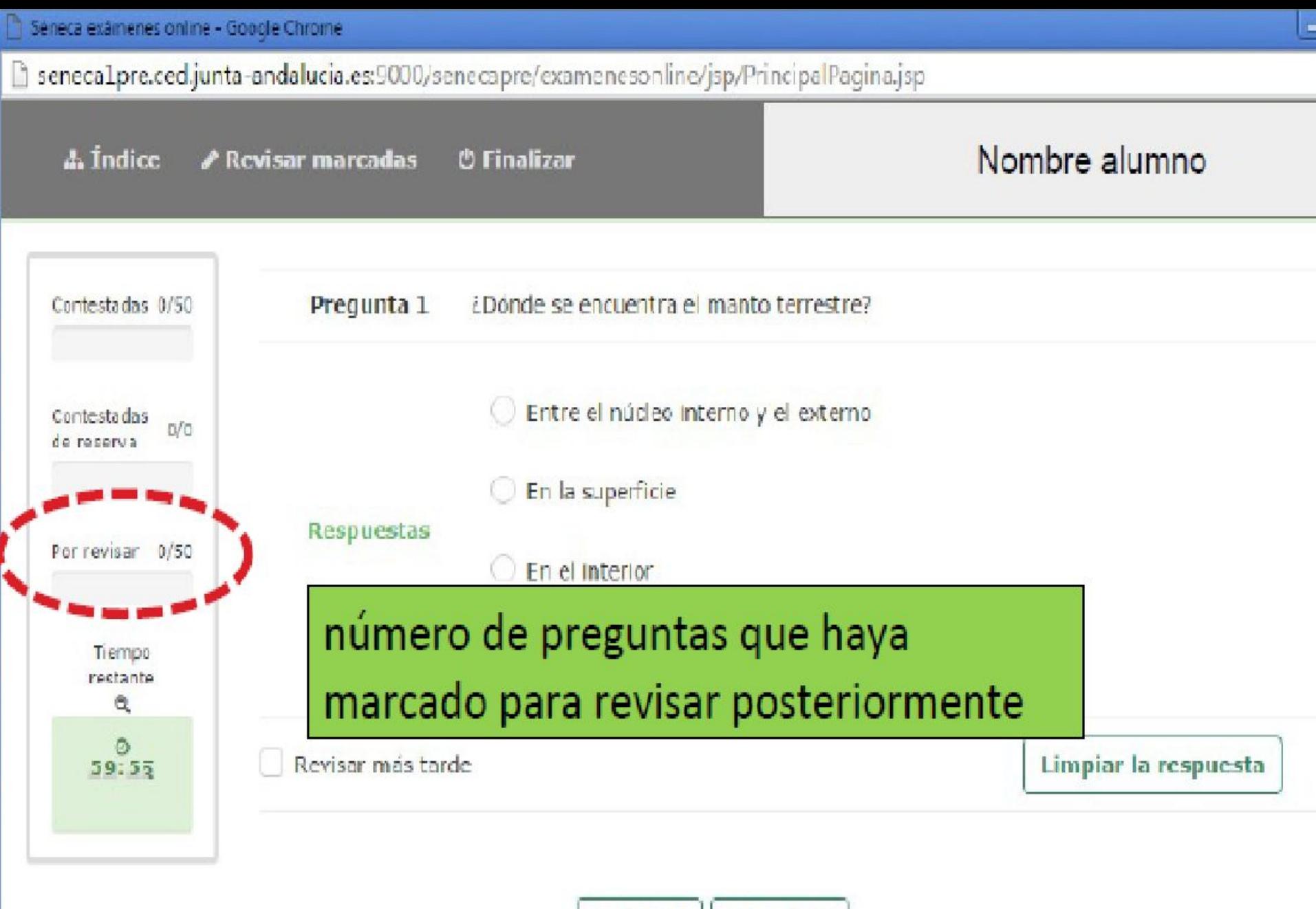

**Anterior Siquiente** 

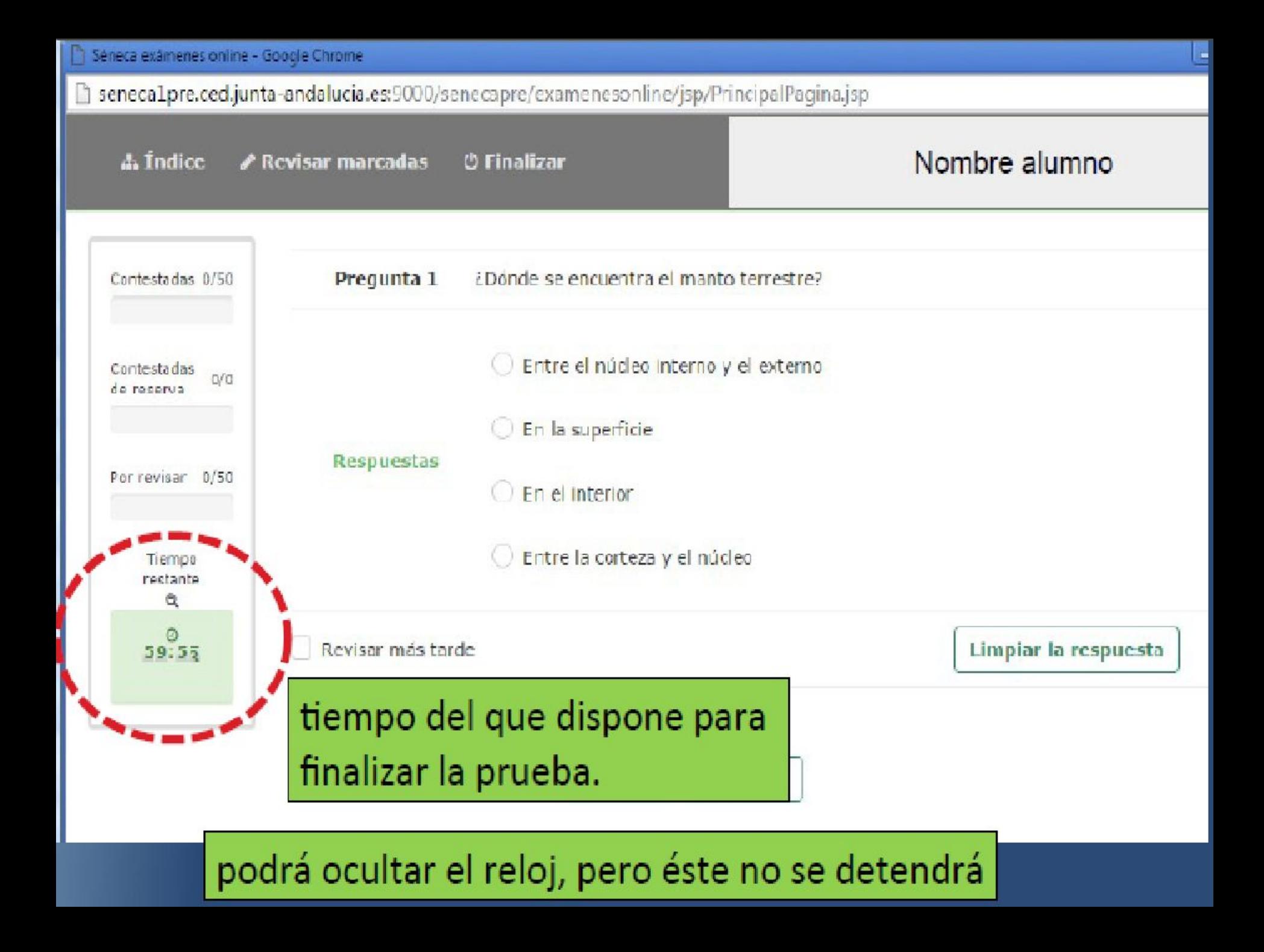

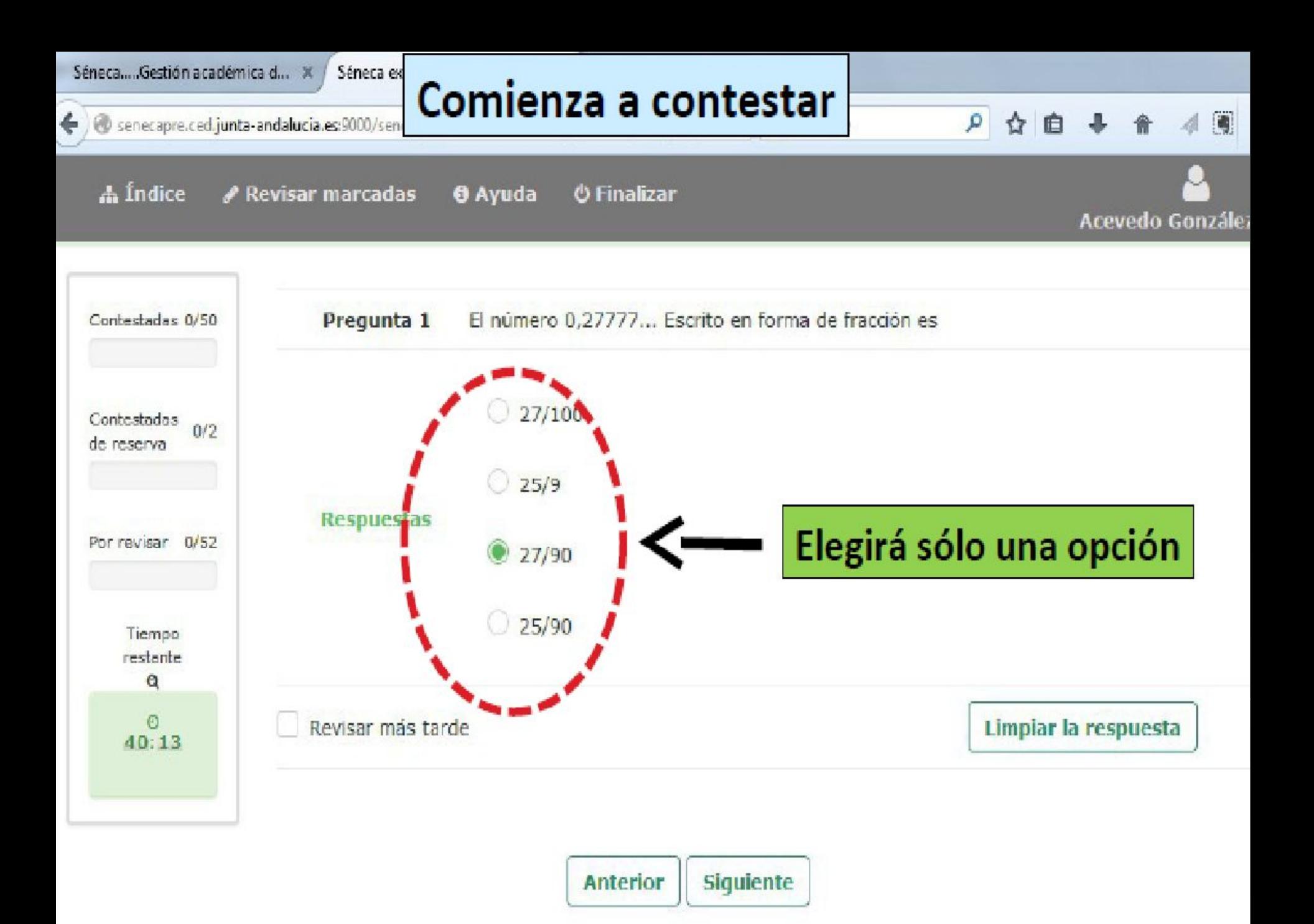

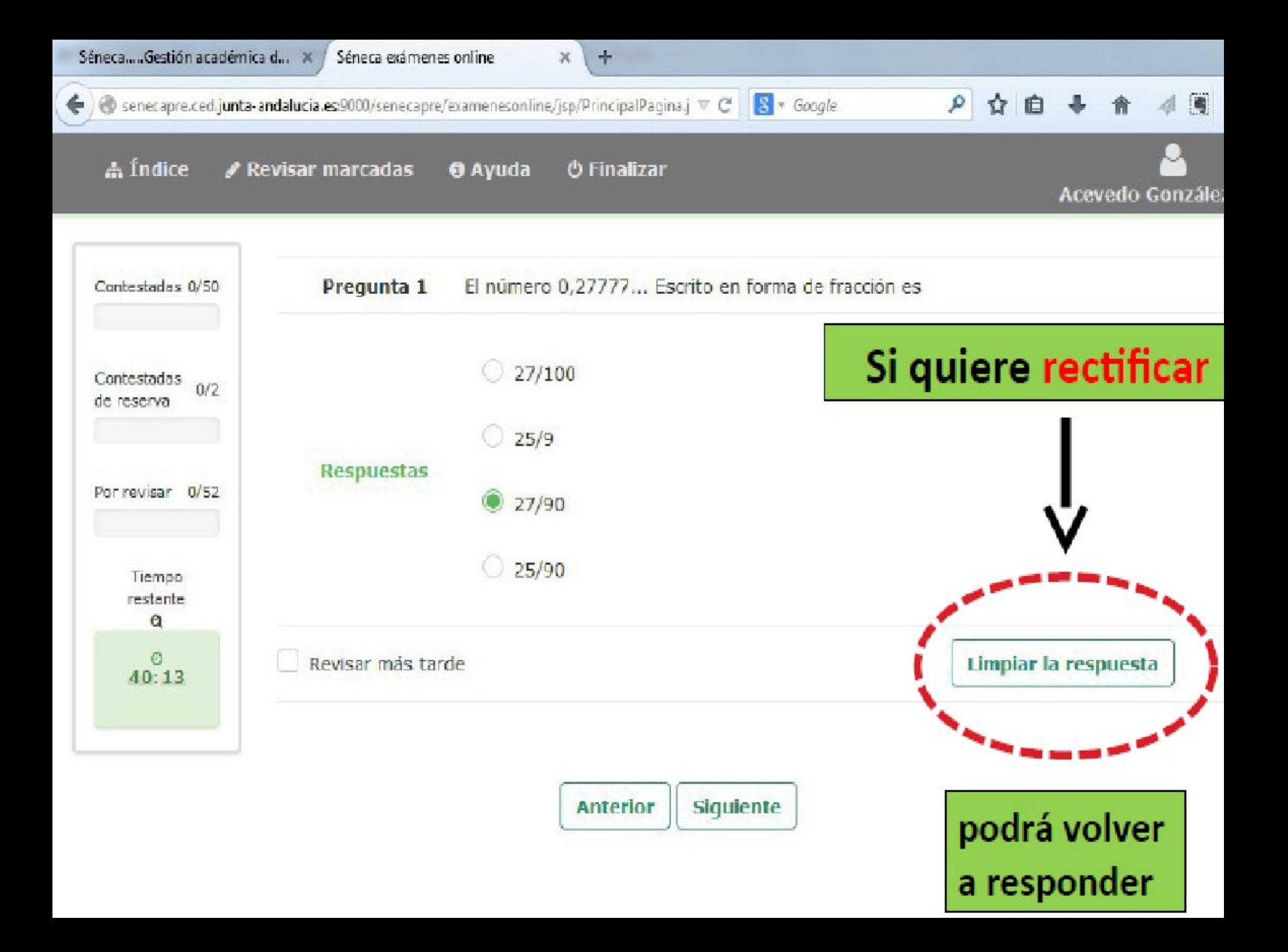

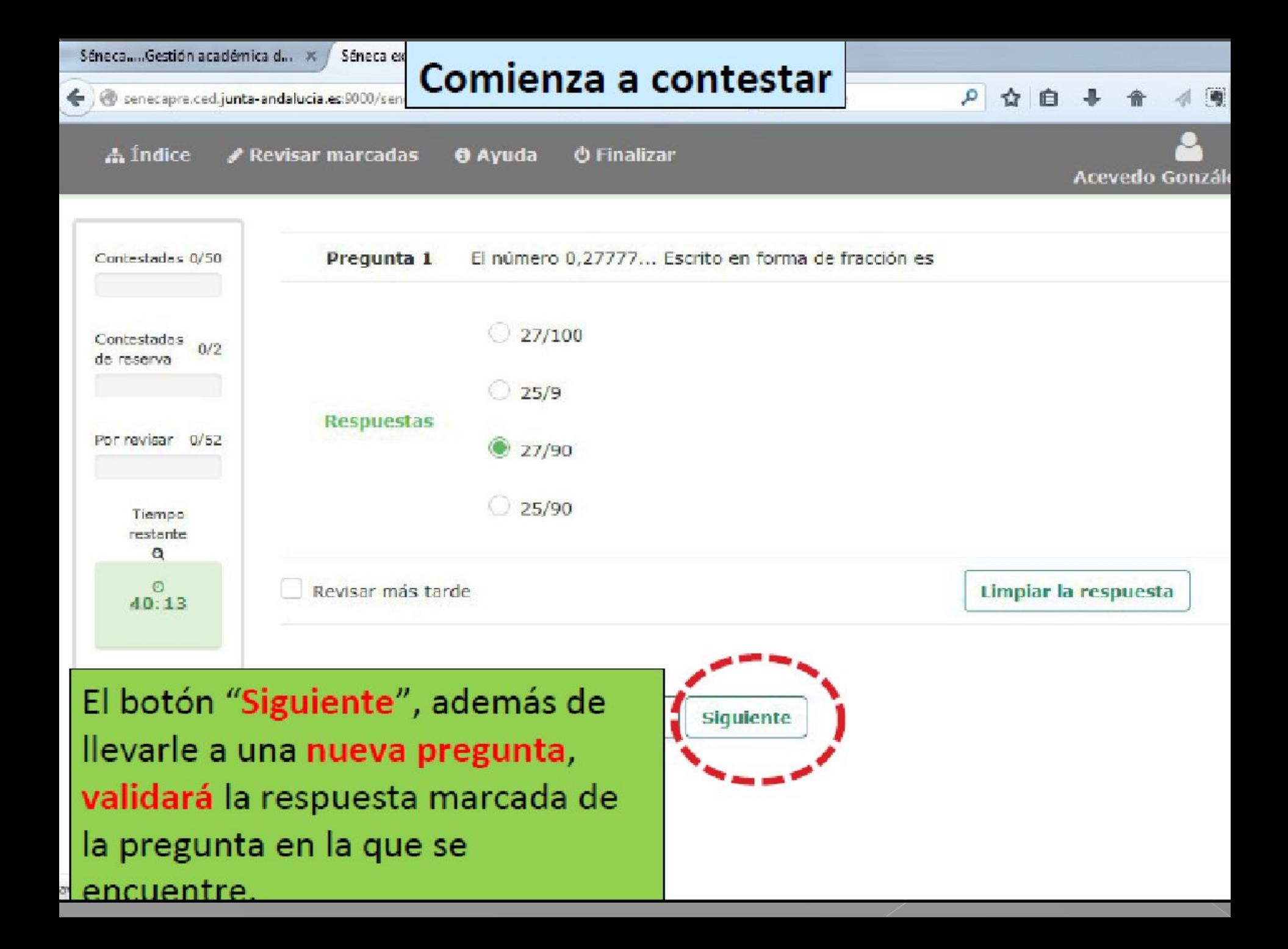

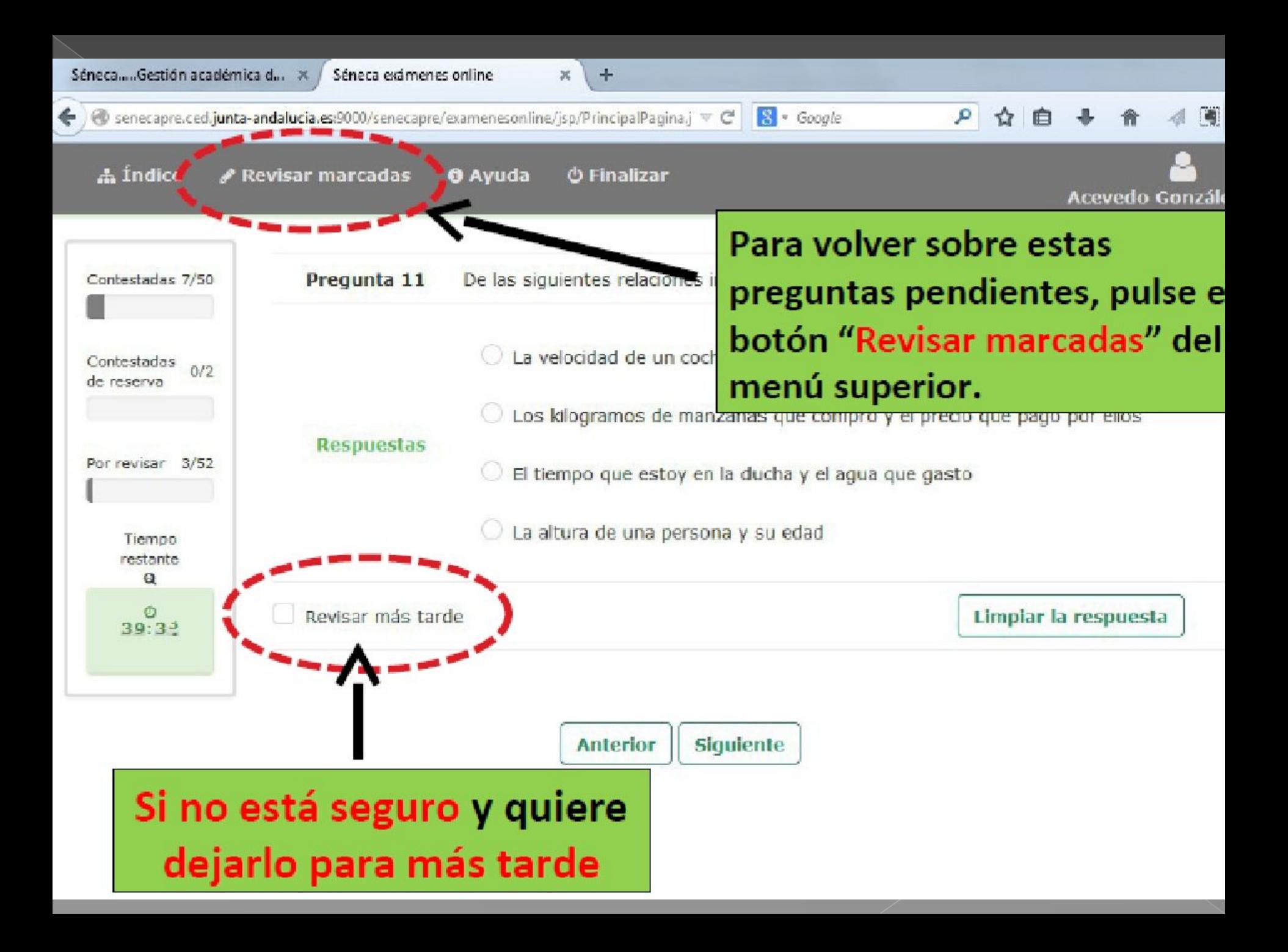

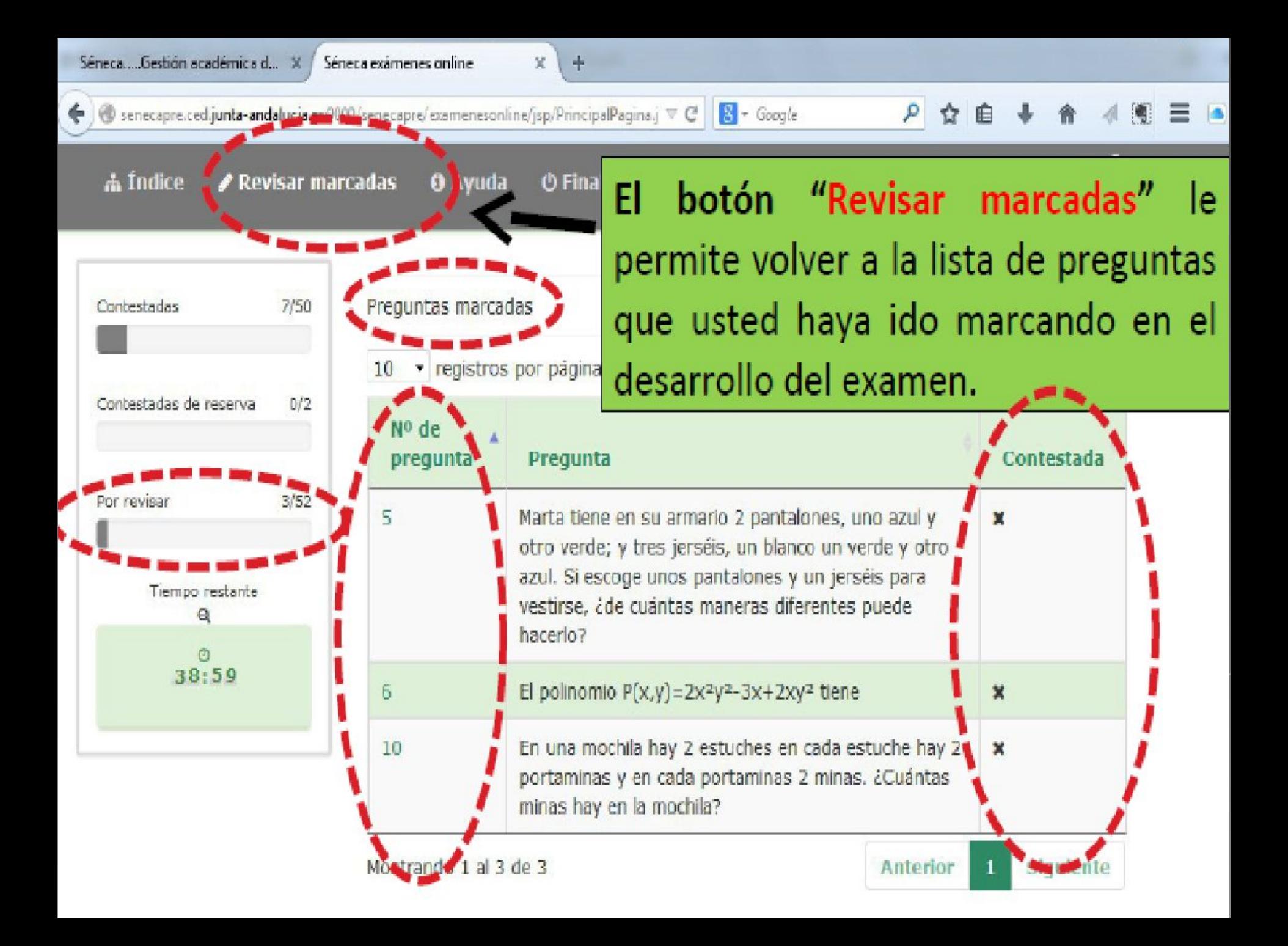

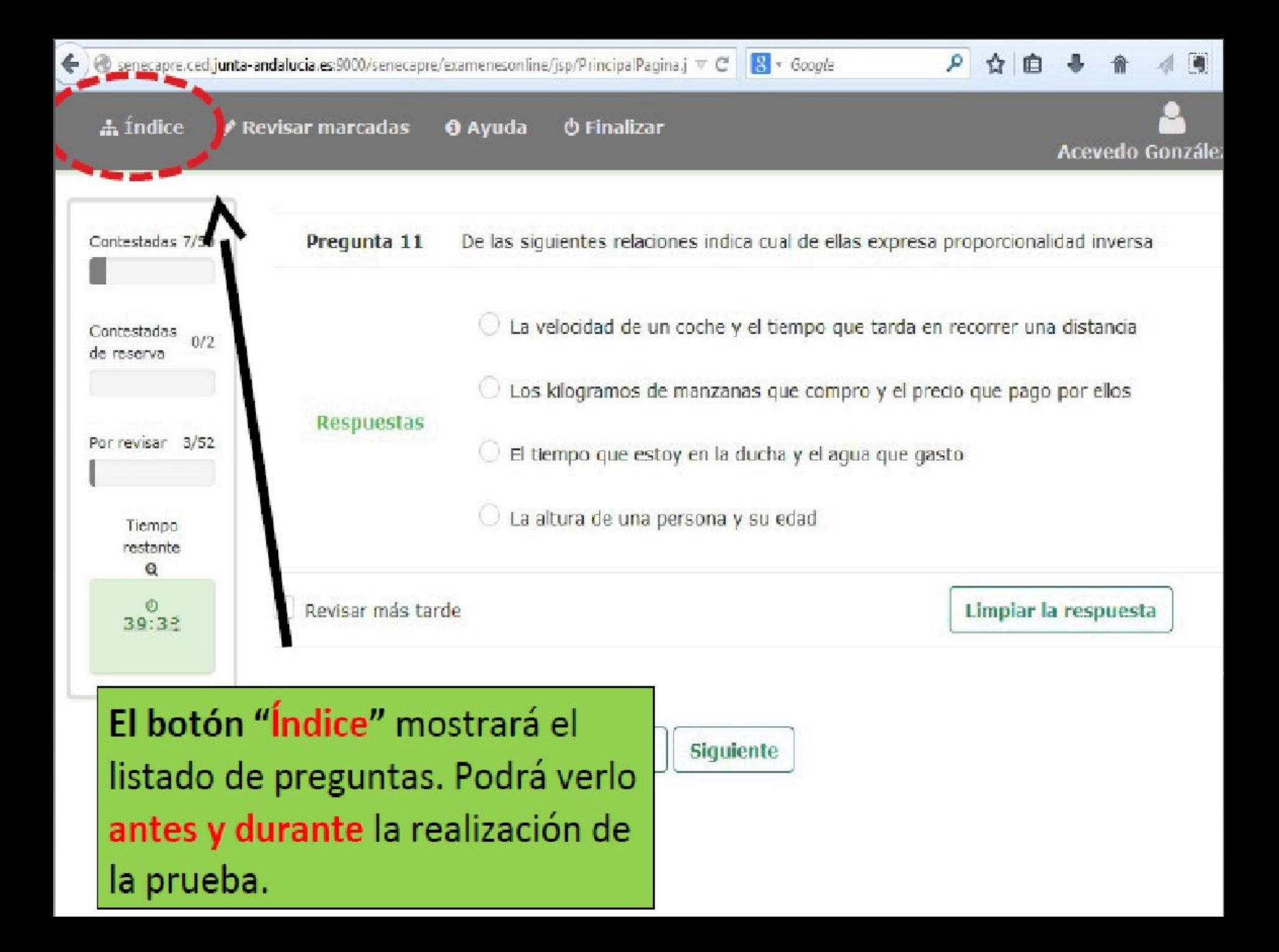

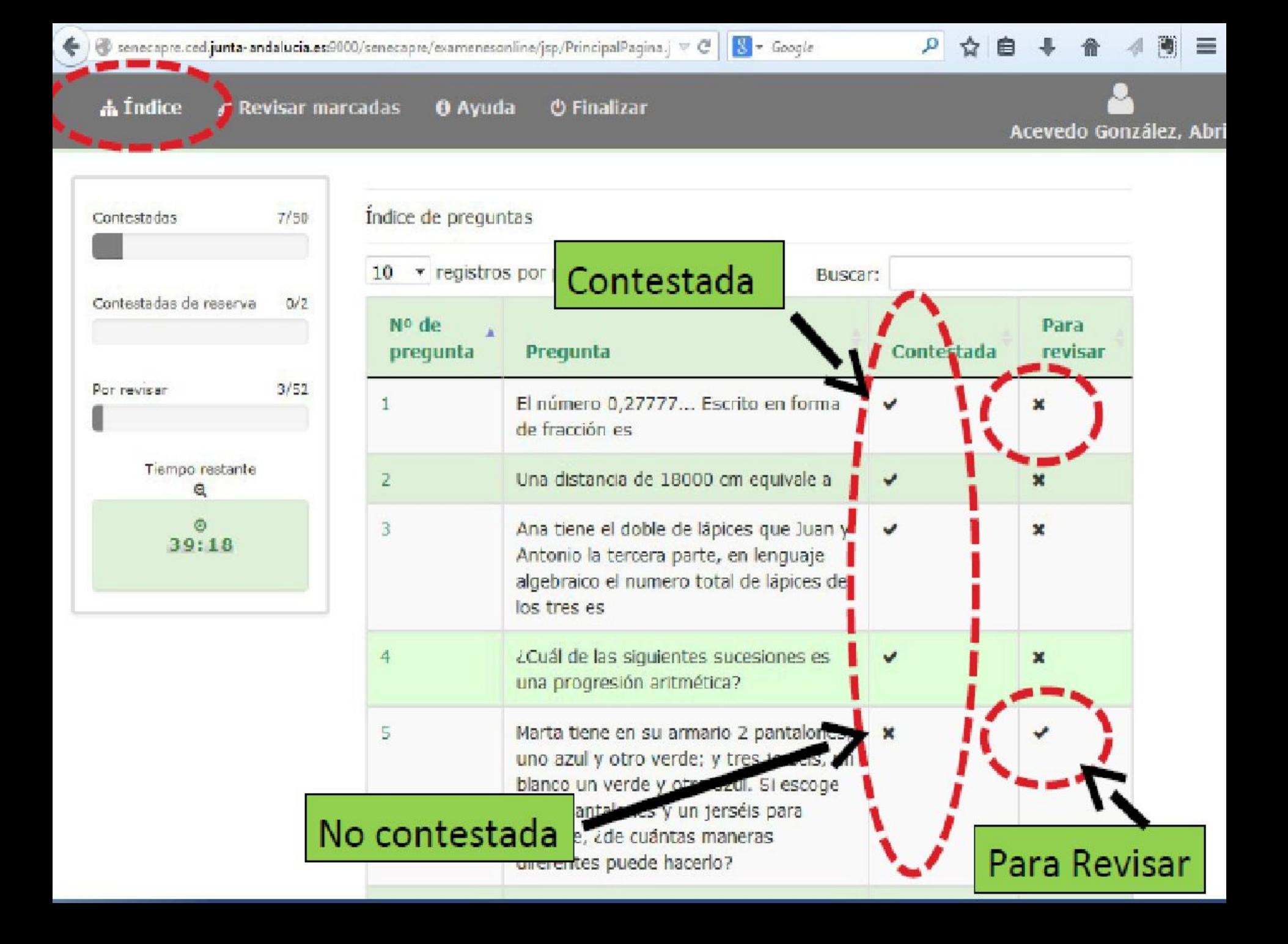

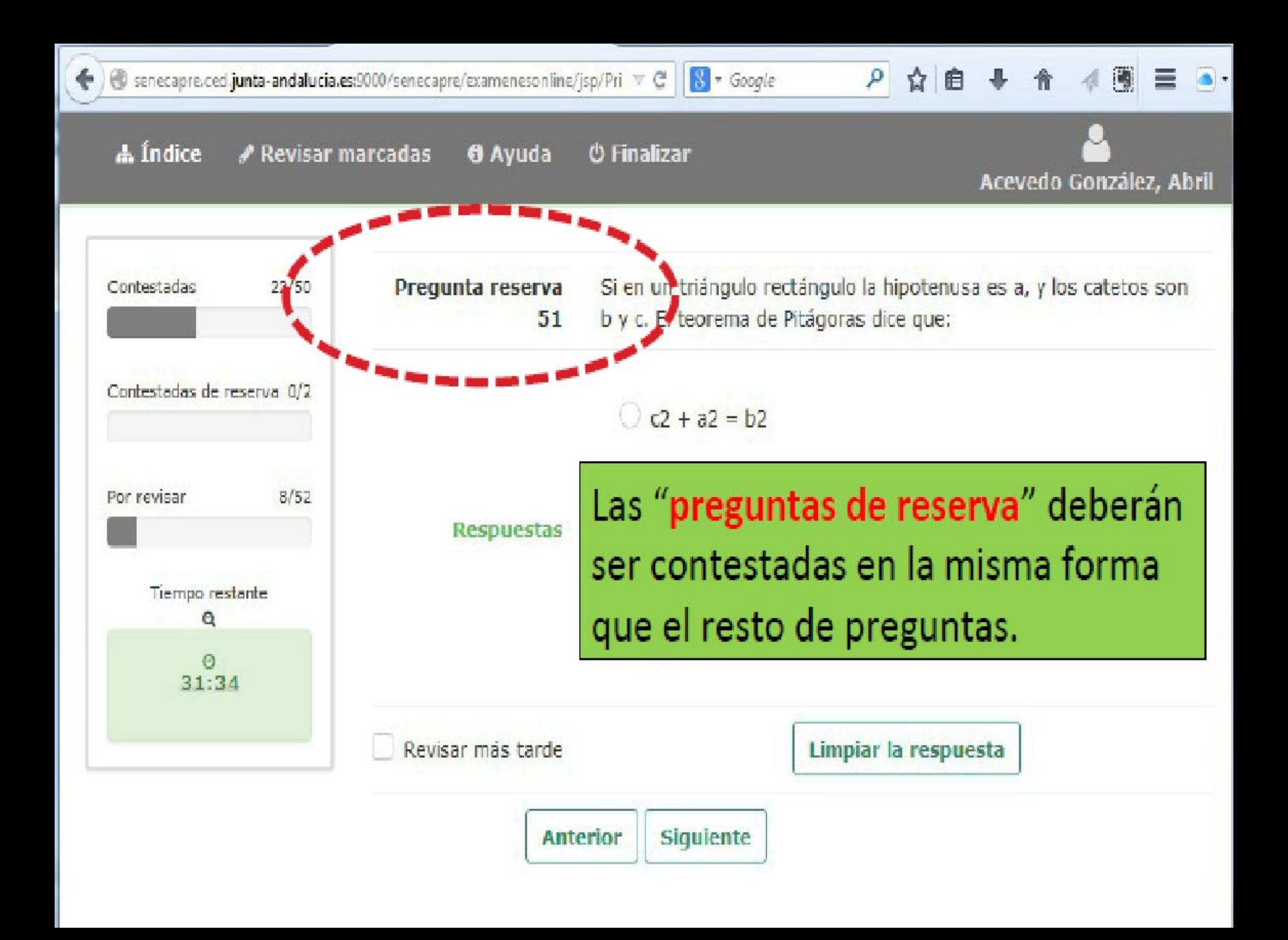

#### **A** Índice ✔ Revisar marcadas **O** Ayuda **O** Finalizar

Acevedo González, Abril

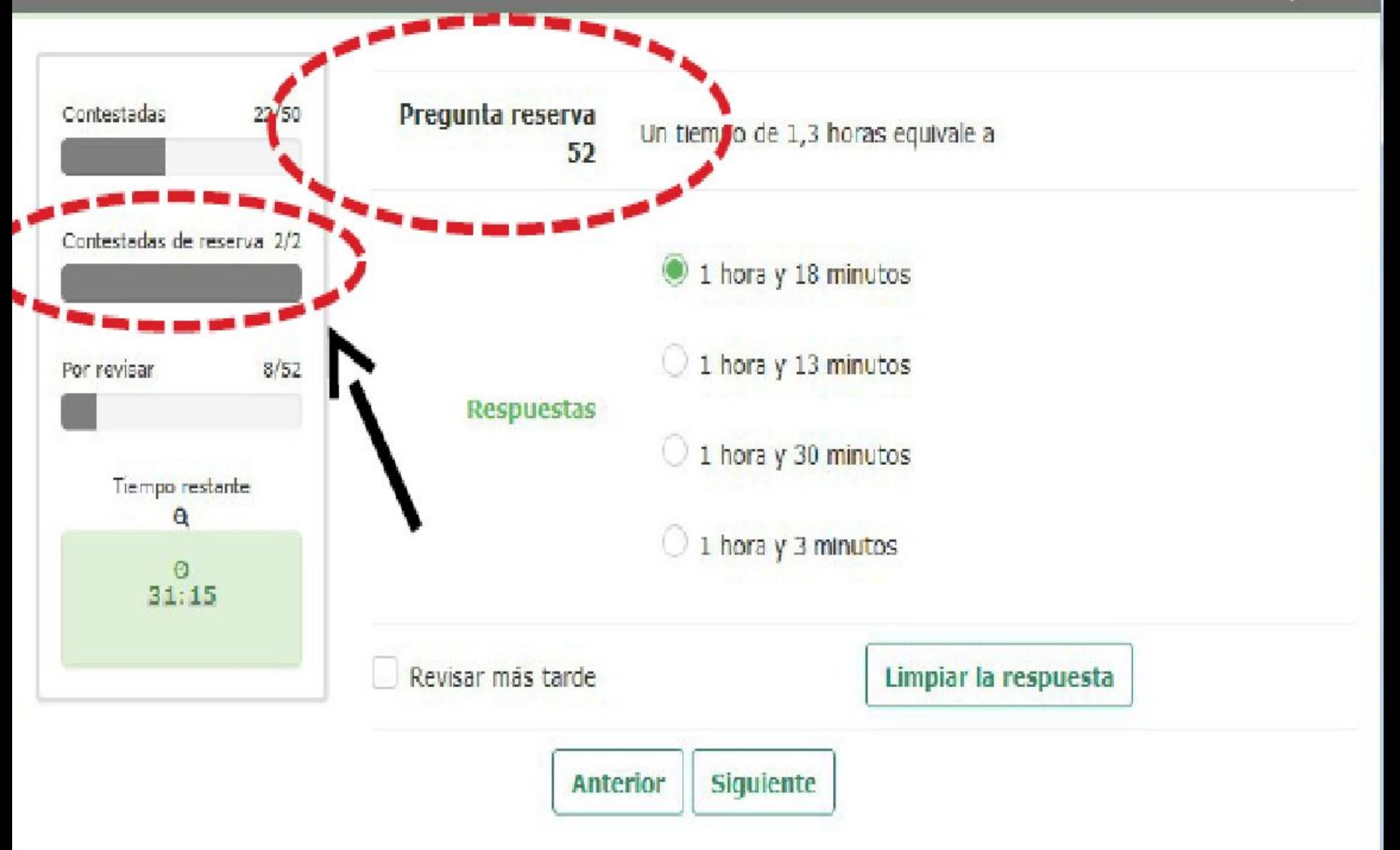

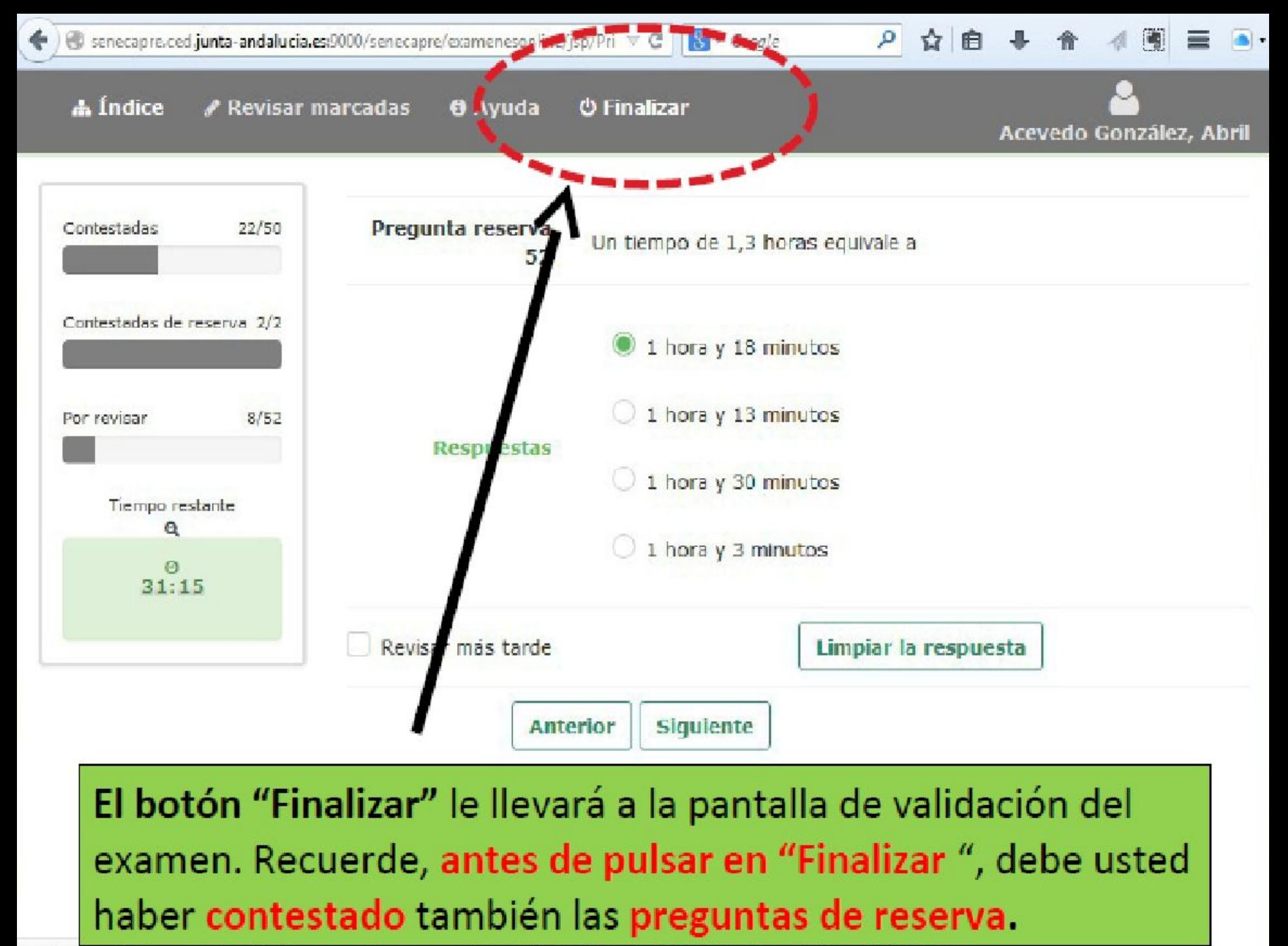

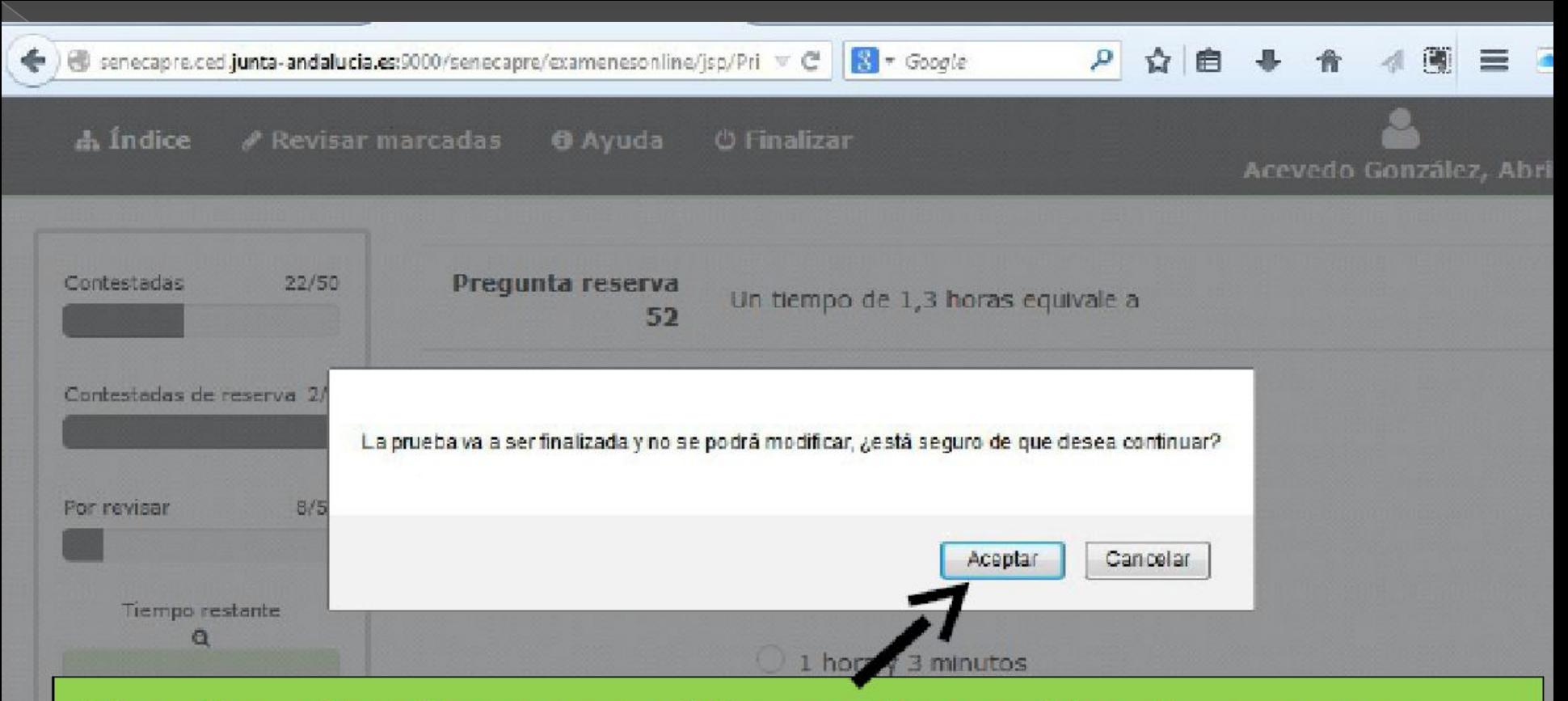

Al pulsar finalizar nos pide confirmación de nuestra acción. Una vez aceptado NO podremos volver al examen.

Seguidamente, nos pedirá una dirección de correo eléctronico (email) Rellenar voluntariamente si queremos nos envíe nuestras respuestas.

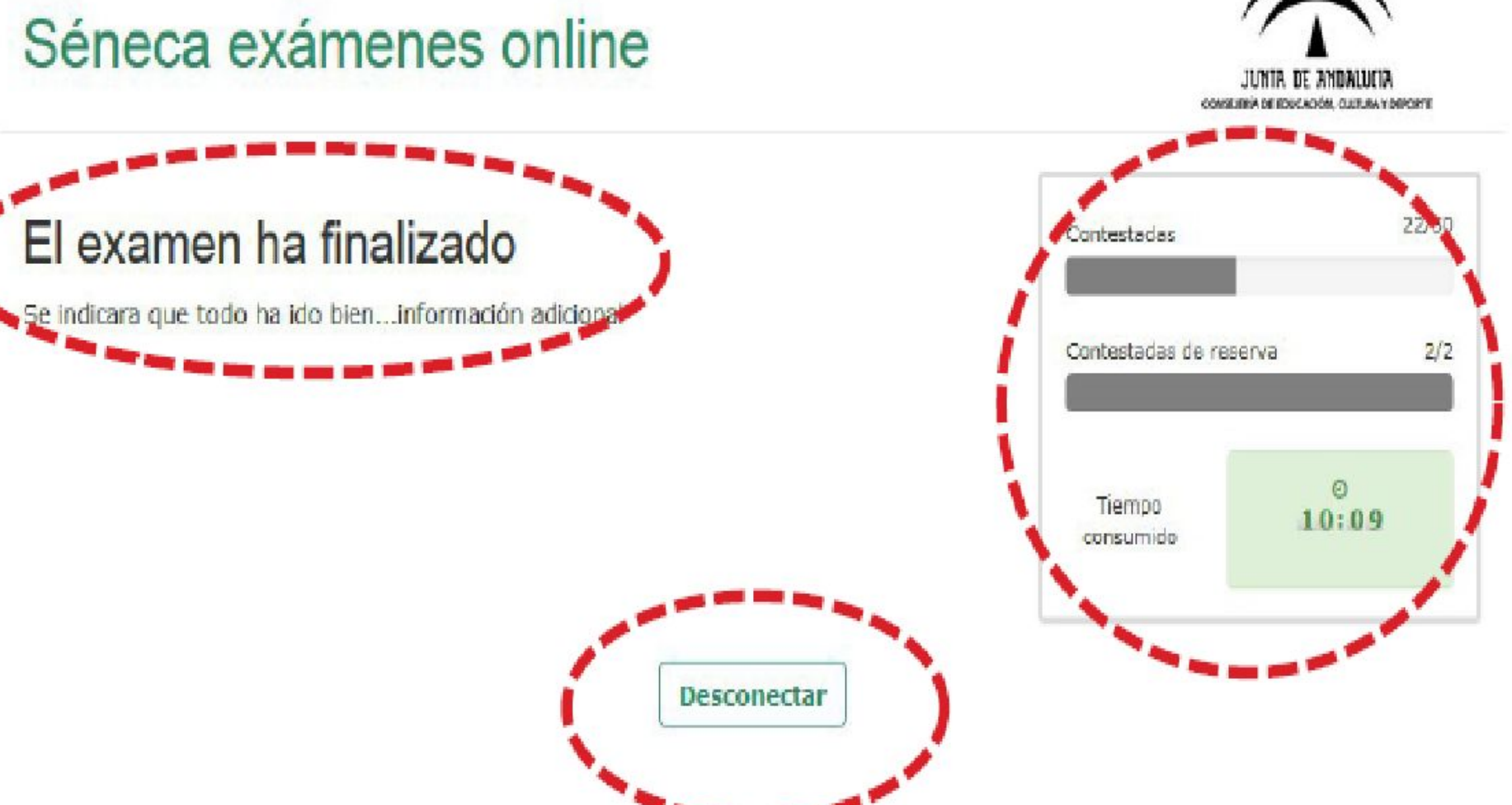

ρ ☆ 自

1

**Recuerde que podrá volver a revisar y/o modificar sus respuestas tantas veces como necesite hasta que finalice el tiempo disponible para la realización de esta prueba.**

**No olvide que ante la mínima sospecha de copia o empleo de medios ilícitos para superar la prueba, podrá ser expulsado, perdiendo los derechos a realizar la misma.**

**¡Buena suerte!**

#### A partir del 17 de junio…

**Se podrá descargar el certificado con los módulos superados en la secretaría virtual.**

#### **ACCEDER A LA SECRETARIA VIRTUAL:**

**[https://www.juntadeandalucia.es/educacion/secretariavirtual](https://www.juntadeandalucia.es/educacion/secretariavirtual/)/**

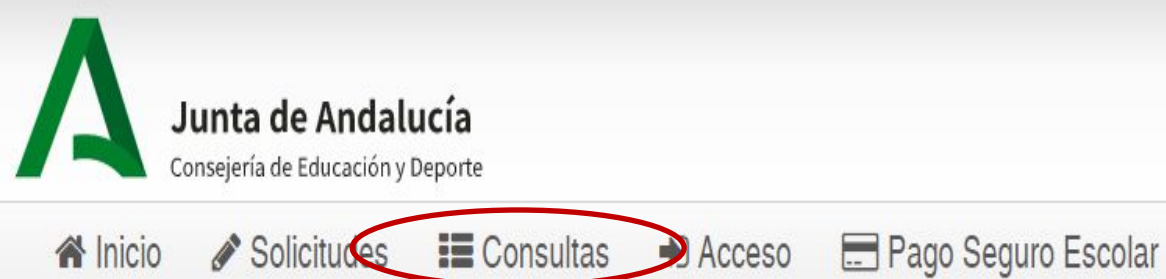

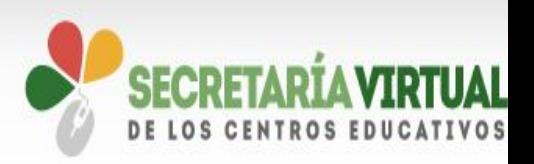

#### Novedades

#### Consultas

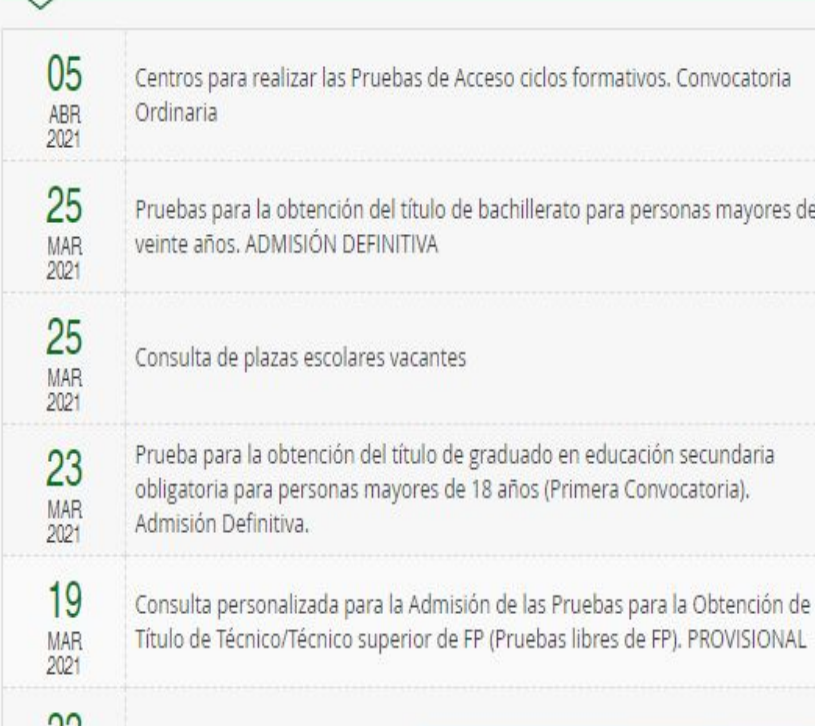

#### Solicitudes

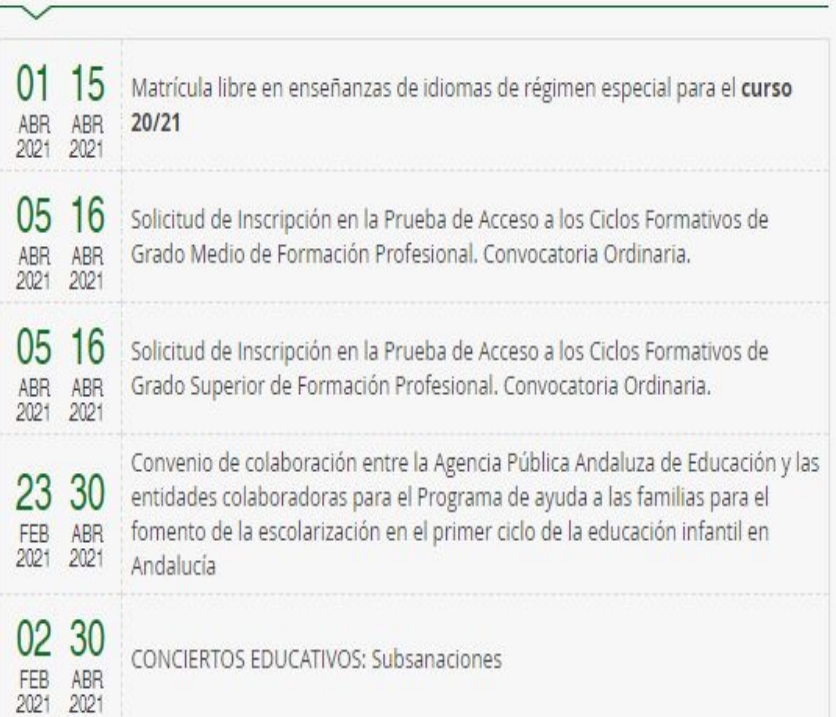

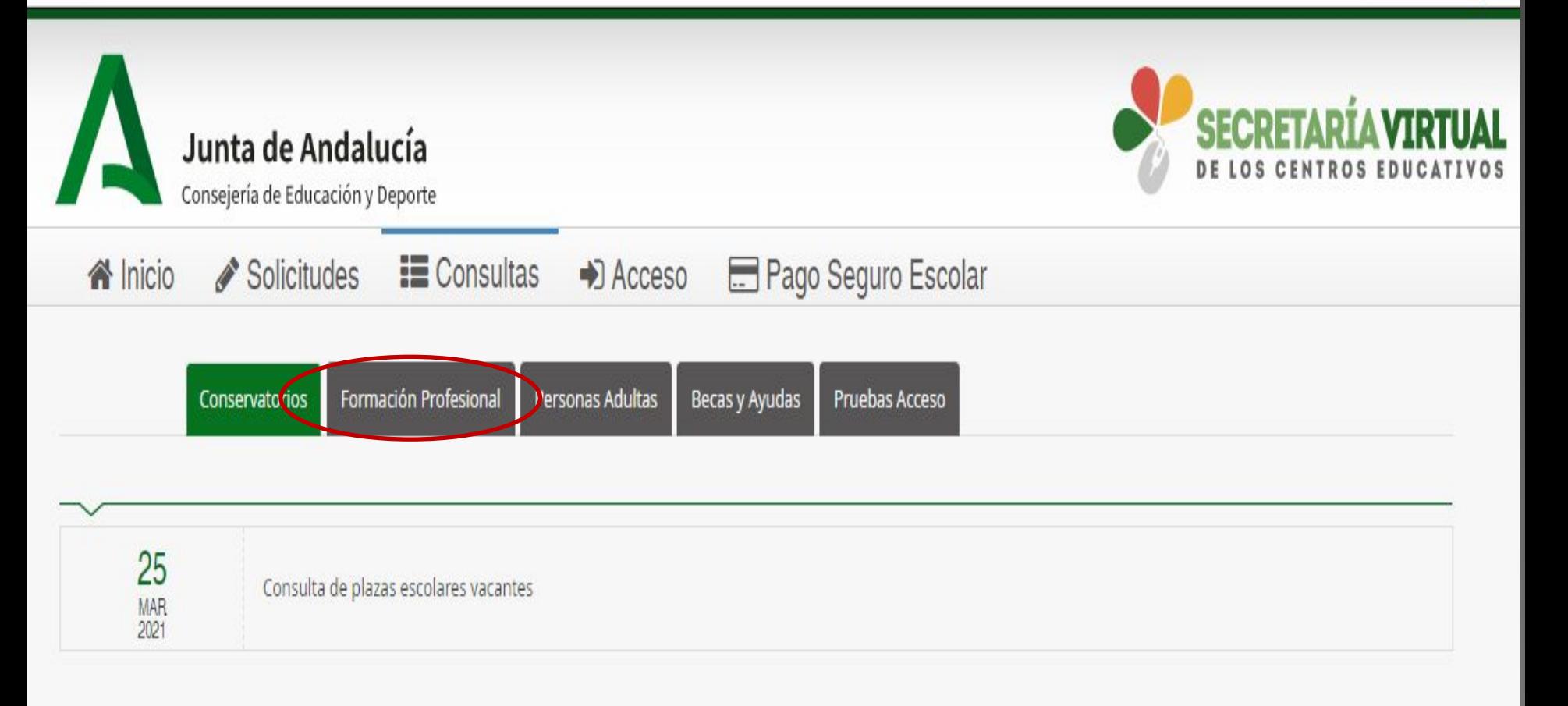

 $\frac{1}{M}$ 

 $22$ 

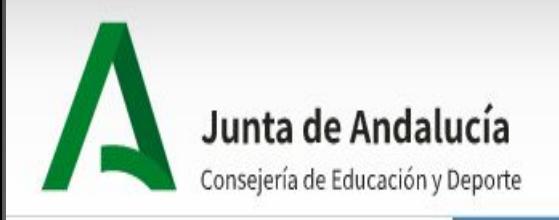

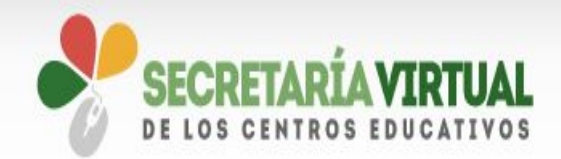

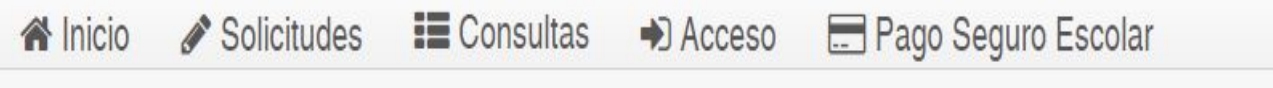

Formación Profesional Conservatorios

Personas Adultas Becas y Ayudas

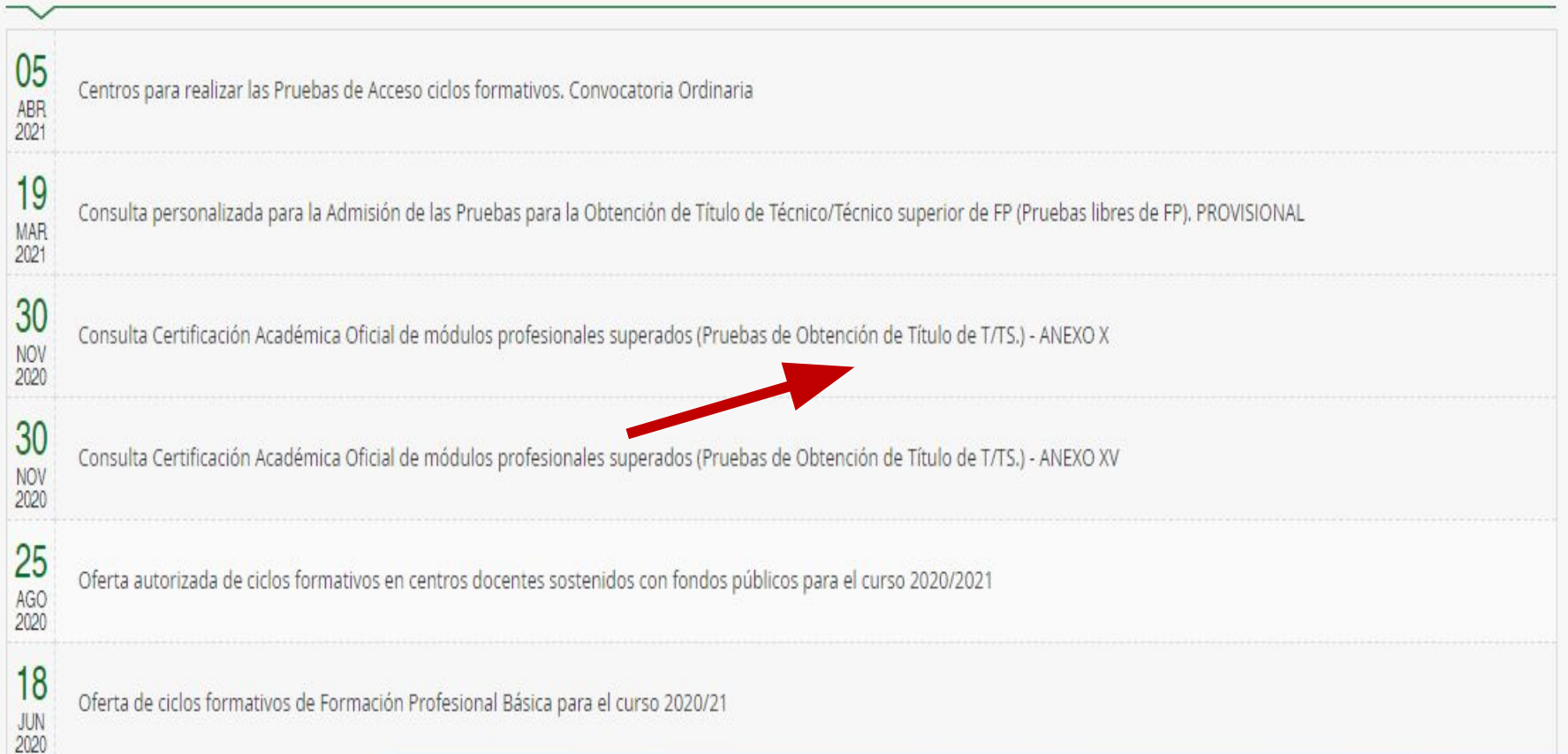

Pruebas Acceso

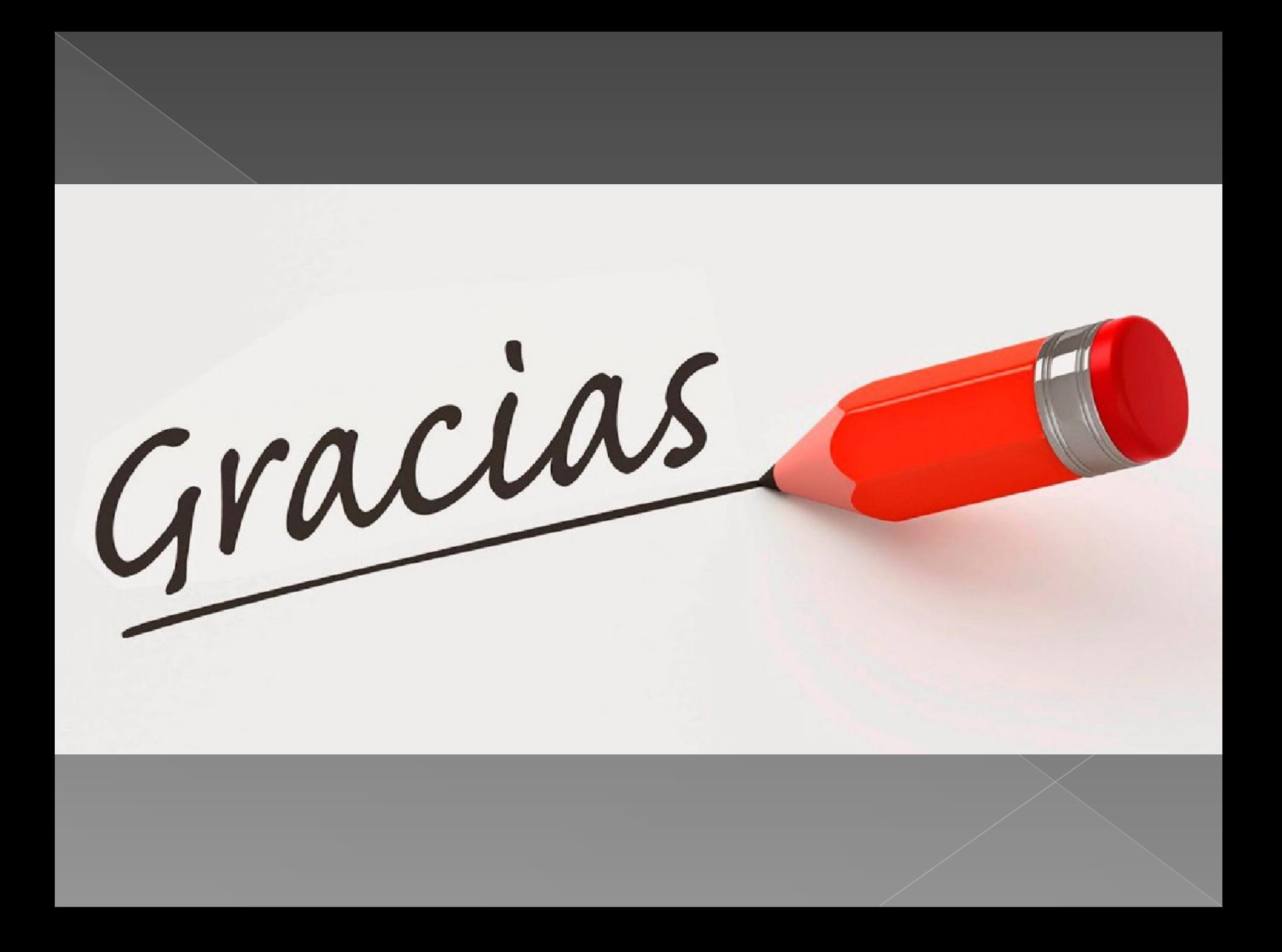